- (c) ¿Cuál es el costo de **cada litro** de esta mezcla? ¿Cuántas unidades de cada nutriente posee cada litro de la mezcla?
- (d) ¿Qué porcentaje de cada fertilizante posee la mezcla?
- 9.  $\bullet$  Daiana fabrica tazas y mates de cerámica estampados, para lo cual utiliza calcomanías vitrificables negras y de color. Para cada taza emplea dos negras y una de color, y obtiene una ganancia de \$30, mientras que por cada mate emplea dos negras y dos de color, y la ganancia es de \$50. Si dispone de 500 calcomanías negras y 300 de color, ¿cuántas tazas y mates debe producir para maximizar la ganancia? ¿Cuál es el importe de la misma?
- 10. Y Supongamos que en el problema anterior, Daiana desea entregar una cuchara con cada taza y una bombilla con cada mate, lo cual no afecta el importe de la ganancia. Sin embargo, Daiana dispone solamente de 130 cucharas y 120 bombillas, y no esta dispuesta a vender los productos sin su accesorio ´ correspondiente.
	- (a) Plantear el sistema con las restricciones del problema y graficar la region´ factible.
	- (b) Indicar la cantidad de tazas y mates que debe producir para que la ganancia sea máxima, y cuál es su importe.
	- $(c)$  Determinar si al fabricar la cantidad óptima quedan calcomanías sin utilizar. En tal caso, indicar el tipo y cantidad sobrante.

# 5.5. Función cuadrática

Nos ocuparemos ahora de analizar las funciones polinómicas de grado 2, es decir, las funciones de la forma

$$
f(x) = ax^2 + bx + c,
$$

siendo *a*, *b* y *c* números reales, con  $a \neq 0$ . Una función de este tipo es llamada función cuadrática. Por ser una función polinómica, su dominio es el conjunto  $\mathbb R$  de los números reales.

Ejemplo 186. Las siguientes son funciones cuadráticas:

$$
y = 3x^{2} - 5x + 4, \qquad y = -\frac{1}{4}x^{2} + 5x,
$$
  

$$
y = x^{2} - 6, \qquad y = -4x^{2}, \qquad y = \pi x + 5 - 4x^{2}.
$$

El primer paso será analizar el aspecto de la gráfica correspondiente a una función cuadrática, para lo cual recurriremos a una tabla de valores. El objetivo será detectar su "forma", y el efecto producido en ella por cada uno de los parámetros  $a, b, y$   $c$ .

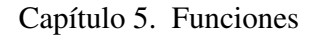

Ejemplo 187. Esbozando el gráfico de  $f(x) = x^2$ . En este caso  $a = 1$  y  $b = c = 0$ . Representaremos esta función gráficamente, confeccionando primero una tabla de valores con una cantidad apropiada de puntos:

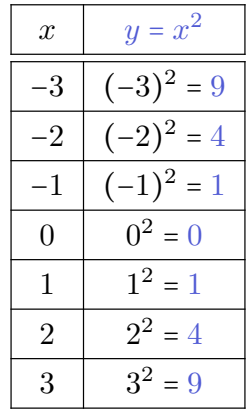

Luego, ubicamos los puntos obtenidos en un sistema de ejes coordenados, y los unimos con línea punteada:

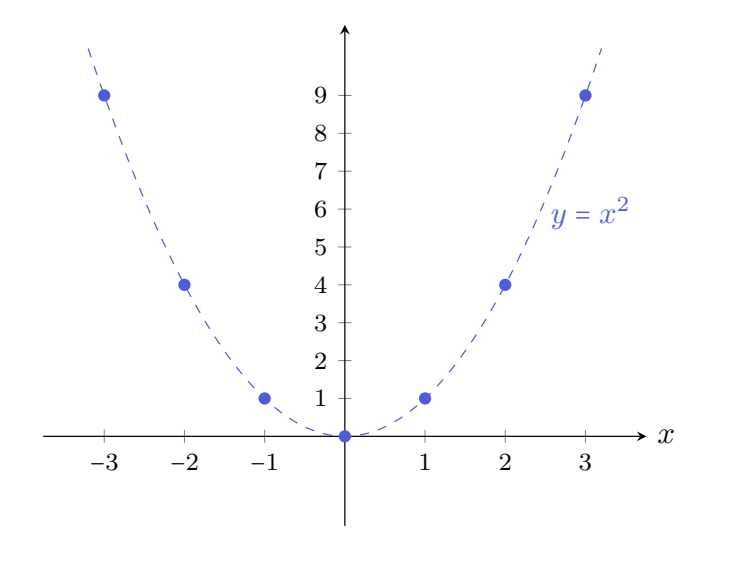

Se denomina **parábola** a la forma que posee la gráfica realizada en el ejemplo anterior. Veremos que esta curva no se obtiene solamente para  $y = x^2$ , sino para cualquier otra función cuadrática. El aspecto de cada parábola se verá modificado con respecto a la anterior por los valores de *a*, *b* y *c*. Puesto que los cambios los vamos a comparar con respecto a la gráfica de  $y = x^2$ , denominamos a esta parábola matriz.

 $\ll$ 

\$ En el ejemplo anterior, notar que *<sup>f</sup>*(−3) <sup>=</sup> *<sup>f</sup>*(3) <sup>=</sup> <sup>9</sup>, pues estamos elevando al cuadrado. Lo mismo pasa con cualquier otro valor, es decir *f*(−*x*) = *f*(*x*) para cualquier número real  $x$ . Esto significa que la función toma el mismo valor para un número que para su opuesto, lo que se traduce en que la gráfica se "refleja" respecto del eje *y*. Hablando en términos matemáticos formales, esto significa que la gráfica es **simétrica** con respecto al eje *y*, o que *y* es el eje de simetría de la parábola.

Notar también que la imagen de  $f(x) = x^2$  es el conjunto  $[0, \infty)$  de los reales no negativos. El punto  $(0, 0)$  es llamado **vértice** de la parábola.

Comencemos explorando el efecto del coeficiente cuadrático *a*.

Ejemplo 188. Gráfico de  $f(x) = ax^2$ . En este caso también tenemos  $b = 0$  y *c* = 0, pero tomaremos diferentes valores de *a* para detectar el efecto que produce con respecto a la parabola matriz. En particular, construiremos tablas de valores ´ para las funciones dadas por

$$
y = 3x^2
$$
,  $y = \frac{1}{2}x^2$ ,  $y = -x^2$ ,  $y = -2x^2$ .

Como en el caso de  $y = x^2$ , las funciones anteriores satisfacen  $f(-x) = f(x)$ , por lo que en las tablas incluiremos solamente valores positivos:

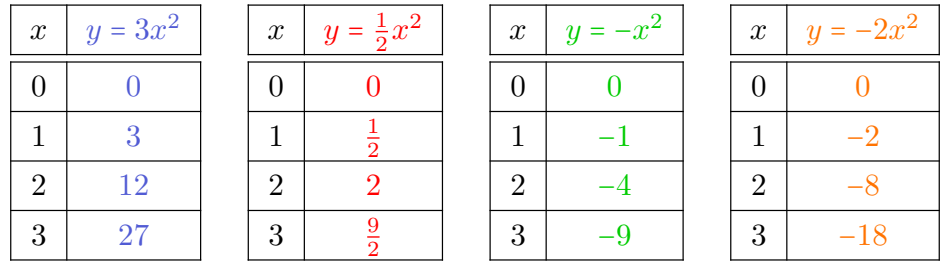

Representamos a continuación los puntos (con el color indicado en cada tabla), y también los correspondientes opuestos, unidos con una línea curva. Además graficamos con gris la parabola matriz. ´

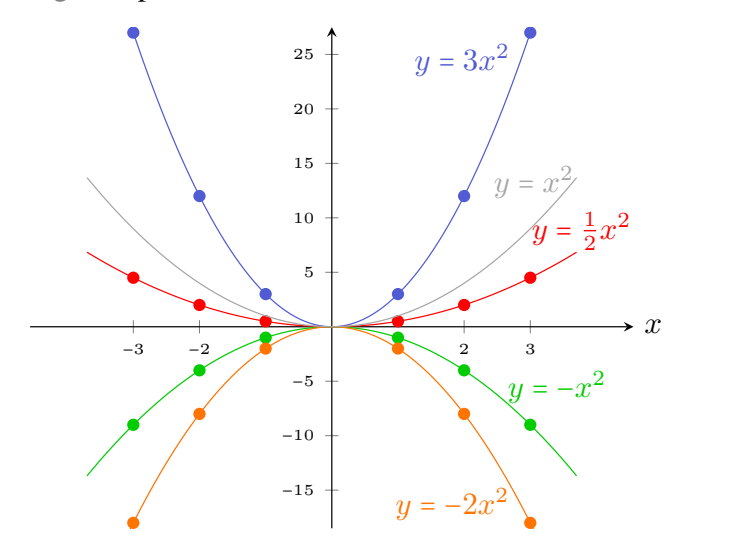

Del ejemplo anterior podemos concluir que el signo de *a* determina si las ramas de la parábola abren hacia arriba ( $a > 0$ ) o hacia abajo ( $a < 0$ ). Además, si

 $\ll$ 

el valor absoluto de *a* es menor que uno, las ramas son mas "abiertas" (quedando más cercanas al eje  $x$ ) que las de la parábola matriz, mientras que si su valor absoluto es mayor que uno, las ramas comienzan a "cerrarse" más (quedando más cercanas al eje *y*). En todos los casos el eje de simetría es el eje *y*, y el vértice es  $(0, 0)$ .

Un punto  $(x^*, y^*)$  perteneciente a la gráfica de una función *f* es un **punto de mínimo** si  $f(x) \geq y^*$ , para todo *x* en el dominio de *f*. Es decir, la ordenada  $y^*$ de un punto de mínimo indica el valor más pequeño que toma *f*, y la abscisa *x*<sup>∗</sup> indica dónde dicho valor mínimo fue alcanzado. Similarmente, la ordenada de un **punto de máximo** indica el valor más grande que toma  $f$  y, al igual que antes, la abscisa indica dónde fue alcanzado. No toda función posee un mínimo o un máximo en su conjunto imagen (pensar, por ejemplo, en  $f(x) = x$ , cuya imagen es R), por lo que estos puntos no siempre existen. Para el caso de una parábola de la forma  $y = ax^2$ , el vértice  $(0,0)$  es el punto de mínimo cuando  $a > 0$ , y el punto de máximo si  $a < 0$ .

Resumimos todo lo anterior en el siguiente cuadro:

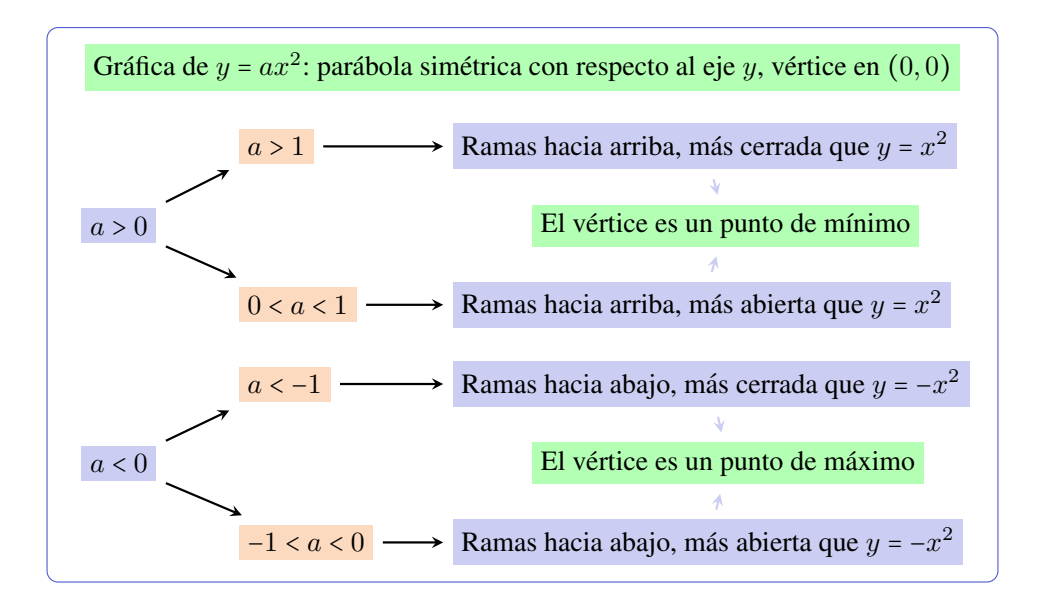

Analizaremos ahora el efecto del parámetro  $c$ .

Ejemplo 189. Gráfico de  $f(x) = x^2 + c$ . Aquí  $a = 1$  y  $b = 0$ , y tomaremos diferentes valores de *c* para detectar el efecto que produce con respecto a la parabola matriz. En particular, construiremos tablas de valores para las funciones ´ dadas por

 $y = x^2 + 1$ ,  $y = x^2 + 2$ ,  $y = x^2 - 3$ .

Como en el caso de *y* =  $ax^2$ , las funciones anteriores satisfacen  $f(-x) = f(x)$ porque la variable *x* esta elevada al cuadrado, por lo que en las tablas incluiremos ´ solamente valores positivos de *x*:

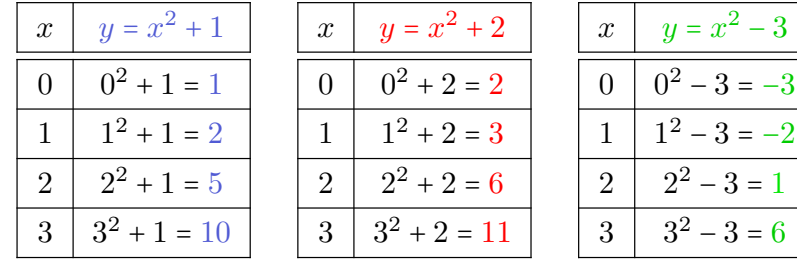

### 5.5. Función cuadrática

Representamos en la figura siguiente los puntos (con el color indicado en cada tabla), unidos con una línea curva. Además graficamos con gris la parábola matriz.

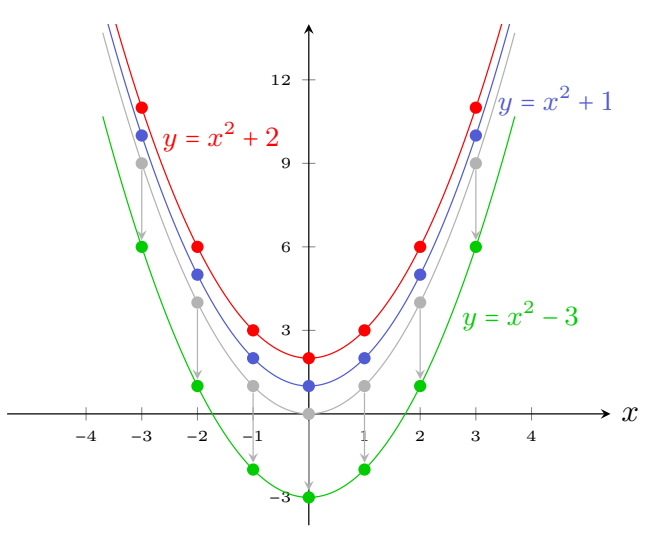

Del ejemplo anterior concluimos que el parámetro c produce una traslación vertical de la parábola en |*c*| unidades: hacia arriba si *c* > 0, y hacia abajo cuando  $c < 0$ .

> El parámetro c traslada verticalmente a la parábola, por lo que ahora las coordenadas de su vértice son  $(0, c)$ .

Ejemplo 190. Gráfico de  $y = ax^2 + c$ . Para analizar la gráfica de una función con esta forma, combinamos los efectos que producen los parametros ´ *a* y *c*. Por ejemplo, consideremos las funciones

$$
f(x) = 2x^2 - 4
$$
,  $g(x) = -3x^2 + 5$ ,  $h(x) = \frac{1}{2}x^2 + 1$ .

Analicemos la gráfica de cada función según los valores de *a* y *c*.

Gráfica de  $f$ . Puesto que  $a = 2$ , las ramas de la parábola abren hacia arriba, más cerradas que las de la parábola matriz. Además, su vértice es el punto (0*,*−4),

 $\overline{\ll}$ 

#### Capítulo 5. Funciones

es decir, se encuentra desplazada 4 unidades hacia abajo. El vértice corresponde al punto de mínimo.

Gráfica de *q*. Las ramas de la parábola son más cerradas que las de la matriz, pero abren hacia abajo pues *a* = −3. Se encuentra desplazada 5 unidades hacia arriba, y su vértice  $(0, 5)$  es el punto de máximo.

Gráfica de *h*. Al ser  $a = \frac{1}{2}$ , las ramas abren hacia arriba pero más abiertas que las de la parábola matriz. Está desplazada una unidad hacia arriba, y su vértice  $(0, 1)$  es el punto de mínimo.

Para corroborar estas conclusiones, las gráficas correspondientes a las funciones anteriores son las siguientes:

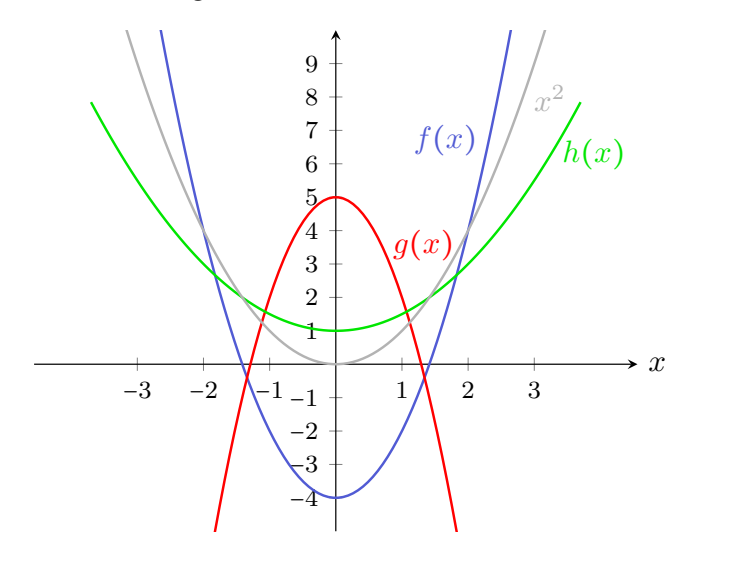

 $\bigotimes$  La parábola dada por  $y = ax^2 + c$  es simétrica con respecto al eje *y*, su vértice es el punto  $(0, c)$ , y este corresponde al punto de máximo si  $a < 0$ , y al punto de mínimo si  $a > 0$ .

 $\overline{\mathbf{X}}$ 

Analizaremos ahora el efecto que produce *b*. Si bien podemos sospechar que inducirá un desplazamiento de la parábola hacia los costados (izquierda o derecha), no es tan directo determinar dicho desplazamiento como en el caso de *c*. Para esto estudiaremos varios ejemplos.

Ejemplo 191. Graficar la función  $y = 2x^2 - 12x + 14$ .

*Solución:* Como siempre, haremos una tabla de valores. Pero esta vez la variable  $x$  no aparece solamente elevada al cuadrado, por lo que la función no tomará el mismo valor para *x* que para −*x* (por ejemplo, en la tabla siguiente puede verse que *f*(−2) ≠ *f*(2)). As´ı que incluiremos valores negativos y positivos en la tabla:

### 5.5. Función cuadrática

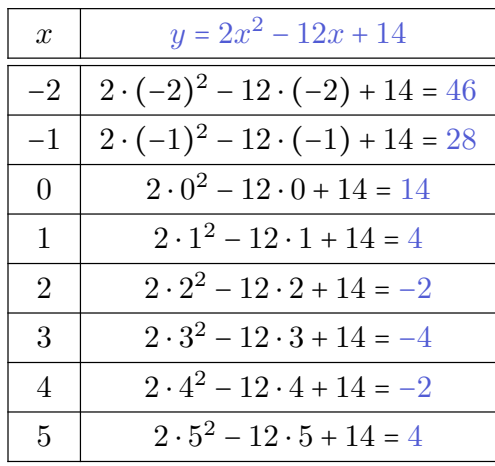

Ubicaremos ahora estos puntos en un sistema de ejes coordenados, y los uniremos con línea punteada:

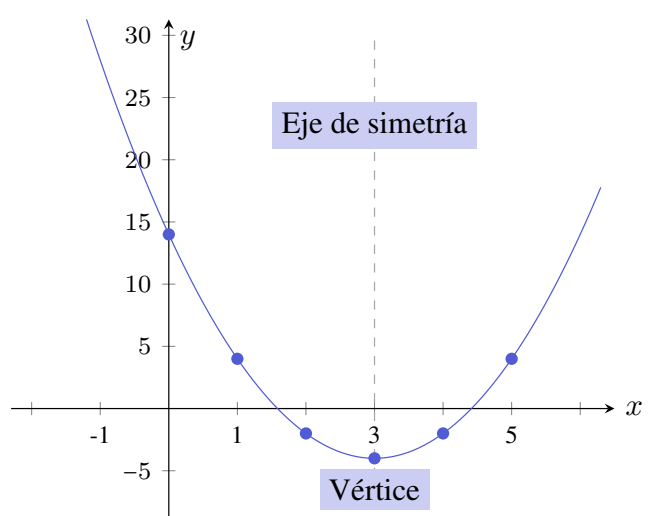

Como podemos observar, el vértice de la parábola es el punto  $(3,−4)$ , y el eje de simetría es la recta de ecuación  $x = 3$ . Nos preguntamos si es posible obtener esta información desde la expresión de la función, sin tener que graficarla. La respuesta se obtiene completando cuadrados, como aprendimos a hacerlo en el Capítulo 4 (ver pág. 118):

$$
y = 2x2 - 12x + 14 = 2(x2 - 6x + 7)
$$
  
= 2(x<sup>2</sup> - 6x+9-9+7) = 2(x<sup>2</sup> - 6x+9) - 4  
= 2(x-3)<sup>2</sup> + (-4).

Podemos observar que en la fórmula anterior aparecen las coordenadas del vértice (la abscisa precedida por un signo menos). Las ramas de la parabola abren ´ hacia arriba, pues  $a = 2 > 0$ .

Veamos otro ejemplo para observar si ocurre lo mismo:

**Ejemplo 192.** Graficar la función  $y = -3x^2 - 12x - 8$ .

*Solución:* La tabla de valores para esta función es la siguiente:

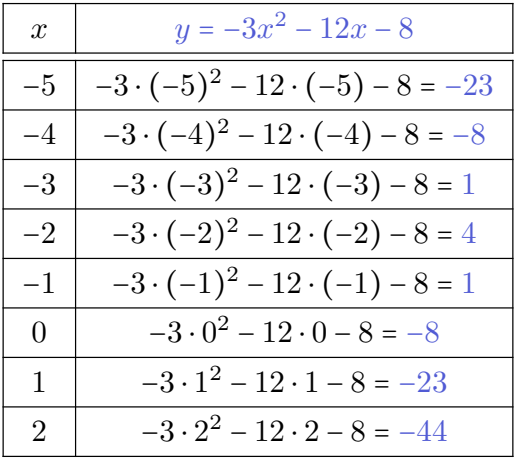

A partir de esta tabla se obtiene el siguiente grafico: ´

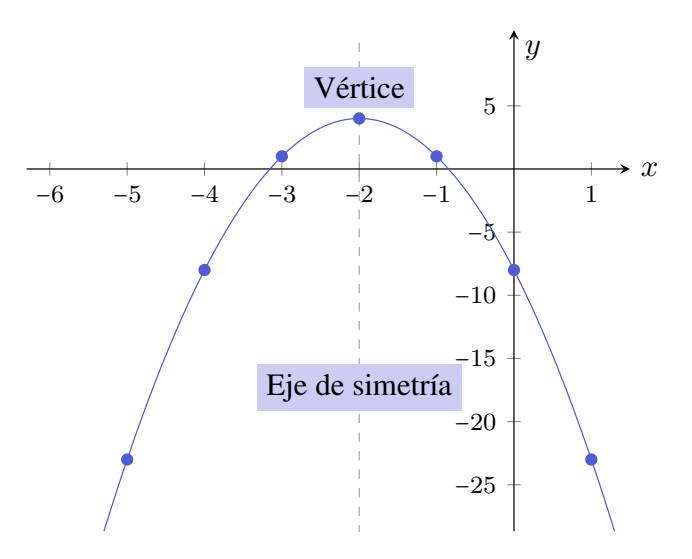

Como podemos observar, el vértice de la parábola es el punto (−2, 4), y el eje de simetría es la recta de ecuación  $x = -2$ . Completemos cuadrados en la expresión de la función cuadrática para ver si nuevamente estos valores aparecen:

$$
y = -3x2 - 12x - 8 = -3(x2 + 4x) - 8
$$
  
= -3(x<sup>2</sup> + 4x+4 - 4) - 8 = -3(x<sup>2</sup> + 4x + 4) + 12 - 8  
= -3(x + 2)<sup>2</sup>+4 = -3(x - (-2))<sup>2</sup>+4.

Aparecen, al igual que antes, las coordenadas del vértice con la abscisa precedida por un signo menos. Puesto que *a* = −3 < 0, las ramas de la parábola abren hacia abajo. abajo. "

Se dice que una función cuadrática está expresada en su forma canónica o normal cuando se la escribe como

$$
y = a(x - h)^2 + k.
$$

En tal caso, tenemos que:

- Su gráfica es una parábola con vértice  $V = (h, k)$ , y eje de simetría en la recta  $x = h$ .
- $\blacksquare$  Si  $a > 0$  las ramas abren hacia arriba, por lo que el vértice es el punto de mínimo: la función alcanza un **mínimo** en  $x = h$ , y ese mínimo es k.
- $\blacksquare$  Si  $a < 0$  las ramas abren hacia abajo, por lo que el vértice es el punto de máximo: la función alcanza un **máximo** en  $x = h$ , y ese máximo es  $k$ .

 $\triangle$  Observar que en la forma canónica de una función cuadrática hay un signo menos delante de la *h* que es parte de la fórmula. Luego, si

$$
f(x) = 2(x+3)^2 + 5 = 2(x-(-3))^2 + 5,
$$

entonces su vértice es el punto  $(-3, 5)$ . Un error frecuente es decir que el vértice es  $(3, 5)$   $\mathsf{\times}$ . Para *k* no ocurre lo mismo, ya que no tiene un signo menos en la fórmula.

 $\hat{C}$  Para esbozar la gráfica de una función cuadrática mediante una tabla de valores, es difícil saber de antemano cuáles y cuántos son los valores "apropiados" que debemos tomar para *x*. Uno tiende, en general, a tomar valores cercanos al cero, pero esto puede no ser adecuado para detectar la parte mas significativa de ´ la parábola. Por ejemplo, si el vértice fuera  $(100, 0)$ , deberíamos tomar valores de *x* cercanos a 100 para localizarlo. En los Ejemplos 191 y 192, los valores de *x* que tomamos fueron elegidos convenientemente para "rodear" a la abscisa del vértice (pero, para conocerlo, se debe completar cuadrados). Resumiendo, para esbozar la gráfica de una función cuadrática, el método de completar cuadrados resulta más efectivo que el de la tabla de valores, en especial cuando el vértice de la parabola se encuentra desplazado horizontalmente. ´

Ejemplo 193. Hallando el vértice de una parábola. Determinar el vértice y el eje de simetría de las parábolas dadas por las funciones

$$
f(x) = 2x^2 - 4x + 5
$$
,  $g(x) = -x^2 - 6x + 1$ ,  $p(x) = 3x^2 + 6x + 3$ .

Además, determinar si alcanzan un mínimo o un máximo, cuál es dicho valor y dónde lo alcanzan.

*Solución:* Debemos completar cuadrados en cada una para llevarlas a su forma canónica. Comenzamos con la función  $f$ :

$$
f(x) = 2x^2 - 4x + 5 = 2(x^2 - 2x) + 5 = 2(x^2 - 2x + 1 - 1) + 5 = 2(x - 1)^2 + 3.
$$

Entonces la parábola correspondiente a la gráfica de  $f$  tiene su vértice en  $(1, 3)$ . Puesto que  $a = 2 > 0$ , la función alcanza un mínimo en  $x = 1$ , y el valor de dicho mínimo es 3. El eje de simetría es la recta  $x = 1$ .

Ahora hacemos lo mismo con *g*:

$$
g(x) = -x^2 - 6x + 1 = -(x^2 + 6x + 9 - 9) + 1 = -(x^2 + 6x + 9) + 10 = -(x+3)^2 + 10.
$$

Luego, la gráfica de *g* es una parábola con vértice en (−3, 10) cuyas ramas abren hacia abajo. Por lo tanto *g* alcanza un máximo en  $x = -3$ , cuyo valor es 10. La gráfica es simétrica respecto de la recta  $x = -3$ .

Finalmente completamos cuadrados en la fórmula para  $p$ :

$$
p(x) = 3x^2 + 6x + 3 = 3(x^2 + 2x + 1) = 3(x + 1)^2.
$$

Por lo tanto la parábola que corresponde al gráfico de  $p$  tiene su vértice en (−1*,* 0), y sus ramas abren hacia arriba. Entonces *p* posee un m´ınimo en *x* = −1, cuyo valor es 0. El eje de simetría es la recta  $x = -1$ . Graficamos a continuación estas tres funciones cuadráticas.

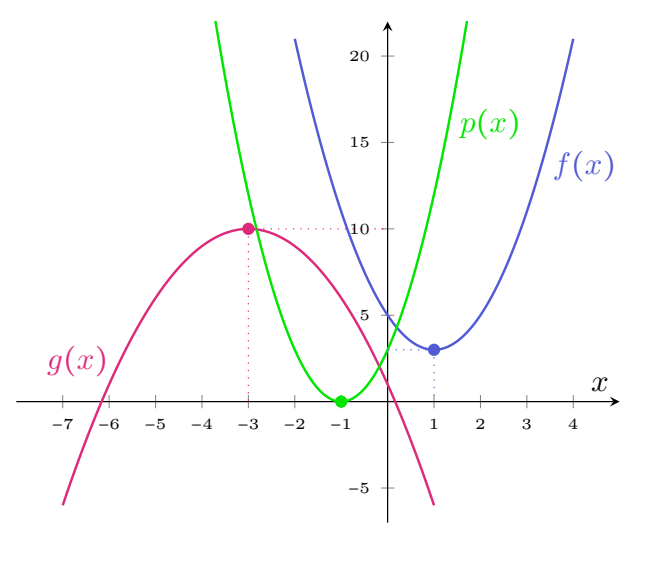

Si la gráfica de  $f$  es una parábola con vértice en  $(1, 3)$ , es incorrecto decir:

 $\overline{\mathbf{X}}$ 

"La función f alcanza un mínimo en  $(1, 3)$ ."

Lo correcto es:

"La función  $f$  alcanza un mínimo en  $x = 1$ , y ese mínimo es 3."

 $\hat{\mathbb{C}}$  Como vimos en el ejemplo anterior, expresar una función cuadrática en forma normal  $f(x) = a(x - h)^2 + k$  nos ayuda a trazar su gráfica y a determinar si alcanza un valor máximo o mínimo. El proceso que nos permitió expresar la función dada en su forma normal fue el de completar cuadrados. Para una función cuadrática general  $f(x) = ax^2 + bx + c$  con  $a \ne 0$ , completando cuadrados como en la página 120, vemos que

$$
f(x) = a\left(x + \frac{b}{2a}\right)^2 + c - \frac{b^2}{4a}.
$$

Así, las coordenadas del vértice  $V = (h, k)$  están dadas por

$$
h = -\frac{b}{2a}, \qquad k = c - \frac{b^2}{4a}.
$$

Esto nos permite establecer la siguiente conclusión.

El valor máximo o mínimo de una función cuadrática dada como  $f(x) = ax^2 + bx + c$  se alcanza en

$$
x = -\frac{b}{2a}.\tag{5.5.1}
$$

Si *a* > 0, el valor  $f\left(-\frac{b}{2a}\right) = c - \frac{b^2}{4a}$  es el **mínimo** alcanzado por *f* (pues las ramas de la parábola abren hacia arriba), y cuando  $a < 0$  este valor corresponde al **máximo** alcanzado (pues las ramas abren hacia abajo).

Ejemplo 194. Raíces de una función cuadrática: enfoque gráfico. Hallar las raíces de una función cuadrática  $f(x) = ax^2 + bx + c$  equivale a resolver la ecuación

$$
ax^2 + bx + c = 0.
$$

Como vimos en el Capítulo 4, las soluciones de esta ecuación pueden hallarse mediante la fórmula resolvente. También vimos que podía ocurrir que existan dos soluciones reales, una o ninguna. Gráficamente, estos casos significan que:

- **Dos soluciones:** la parábola interseca en dos puntos al eje  $x$ , que están ambos a igual distancia del eje de simetría.
- **Una solución:** el vértice de la parábola es de la forma  $(h, 0)$ , es decir, está sobre el eje *x*.
- Ninguna solución: La parábola se encuentra completamente por arriba o completamente por debajo del eje *x*. Esto ocurre cuando el vértice está por encima del eje *x* y las ramas abren hacia arriba (*a* > 0 y *V* = (*h, k*) con  $k > 0$ ), o cuando el vértice está debajo del eje x y las ramas abren hacia abajo ( $a < 0$  y  $V = (h, k)$  con  $k < 0$ ).

### Capítulo 5. Funciones

Veamos esto hallando las raíces de las siguientes funciones cuadráticas, y representándolas gráficamente:

$$
f(x) = x2 - x - 2
$$
,  $g(x) = x2 + 6x + 9$ ,  $h(x) = -x2 - 1$ .

Raíces de *f*. Aplicamos la resolvente con  $a = 1$ ,  $b = -1$  y  $c = -2$ :

$$
x = \frac{1 \pm \sqrt{(-1)^2 - 4 \cdot 1 \cdot (-2)}}{2 \cdot 1} = \frac{1 \pm 3}{2},
$$

lo que nos da como resultado las raíces  $x_1 = 2$  y  $x_2 = -1$ .

Raíces de *g*. Podemos aplicar la resolvente con  $a = 1$ ,  $b = 6$  y  $c = 9$ , o bien notar que el polinomio es un trinomio cuadrado perfecto:  $g(x) = (x+3)^2$ , por lo que la única raíz será  $x = -3$  (con multiplicidad 2).

Raíces de *h*. Debemos aplicar la resolvente con  $a = -1$ ,  $b = 0$  y  $c = -1$ :

$$
x = \frac{0 \pm \sqrt{0^2 - 4 \cdot (-1) \cdot (-1)}}{2 \cdot (-1)} = \frac{1 \pm \sqrt{-4}}{-2},
$$

lo cual no tiene solución en los reales (el discriminante es negativo). Por lo tanto *h* no tiene raíces reales. Esto tiene sentido ya que −*x*<sup>2</sup> − 1 < 0 para todo valor de  $x$ , lo que significa que la gráfica de  $h$  se encuentra siempre debajo del eje  $x$ , y entonces nunca lo interseca.

La gráficas de estas tres funciones son las siguientes:

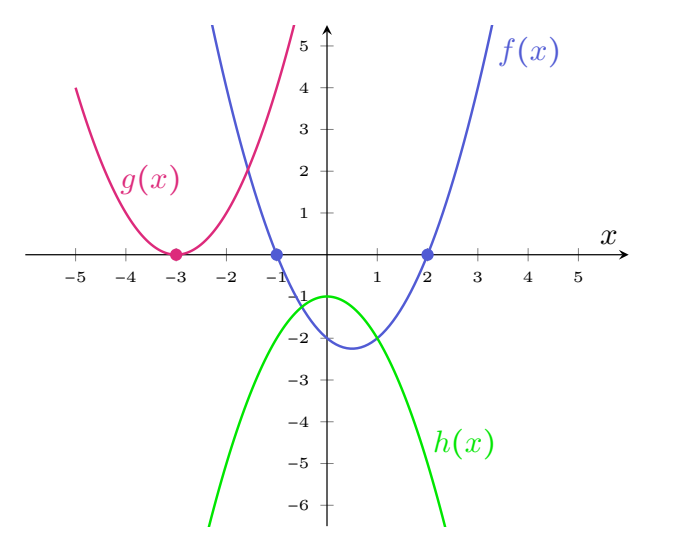

<sup>1</sup> Conocer las raíces de una función cuadrática no es suficiente para determinar por completo su ecuación, pues existen infinitas parábolas que tienen las mismas raíces. Por ejemplo:

 $\overline{\mathbf{X}}$ 

# Manual de Matemática preuniversitaria

5.5. Función cuadrática

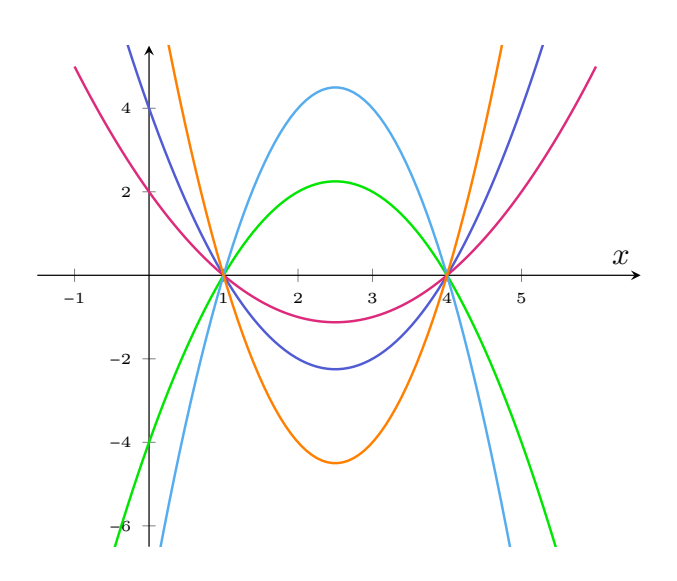

Sin embargo, sabemos que si un polinomio cuadrático  $p(x) = ax^2 + bx + c$  tiene raíces reales  $x_1$  y  $x_2$ , entonces puede factorizarse como

 $ax^{2} + bx + c = a(x - x_{1})(x - x_{2}).$ 

Luego, conociendo las raíces de una función cuadrática, solamente falta encontrar *a* para determinar por completo su ecuación. Esto se logra conociendo además otro punto que pertenece a la gráfica de la función (el vértice o cualquier otro), como se ilustra en el siguiente ejemplo.

Ejemplo 195. Determinando la función a partir de las raíces y un punto. Supongamos que sabemos que las raíces de una función cuadrática  $f$  son  $x_1 = 1$ y  $x_2 = 4$ . Determinar f sabiendo que su gráfica es una parábola que interseca al eje *y* en −4 (como la gráfica de color verde en el dibujo anterior).

*Solución:* Sabemos que  $f(x) = a(x - 1)(x - 4)$ , y solamente resta determinar *a*. Para ello, usaremos que el punto  $(0, -4)$  satisface la ecuación  $f(0) = -4$ . Es decir

$$
-4 = a(0-1)(0-4),
$$

o equivalentemente −4 = *a* ⋅ 4, por lo que *a* = −1. Luego, la funcion´ *f* es

$$
f(x) = (-1)(x-1)(x-4) = -(x^2 - 4x - x + 4) = -x^2 + 5x - 4.
$$

### $\blacktriangleright$  Aplicación: modelando problemas reales.

Muchas situaciones pueden modelarse mediante funciones cuadráticas. Veremos a continuación algunos ejemplos de ello, así como la importancia de saber interpretar estas funciones: su gráfico, sus valores extremos (máximo o mínimo), sus raíces y cualquier otra información que pueda brindarnos.

#### Capítulo 5. Funciones

Ejemplo 196. El máximo beneficio. Supongamos que el beneficio (en miles de dólares) de una empresa aumenta cuando invierte en publicidad hasta un cierto límite, según la fórmula:

$$
P(x) = 5000 + 1000x - 5x^2,
$$

donde  $x$  es la cantidad (en miles de dólares) que la compañía gasta en publicidad. Hallar la cantidad que la empresa debe gastar en publicidad para maximizar sus ganancias, e indicar cuál sería dicho beneficio.

*Solución:* Completemos cuadrados en la expresión para *P*:

$$
P(x) = -5x^2 + 1000x + 5000 = -5(x^2 - 200x) + 5000
$$
  
= -5(x<sup>2</sup> - 200x + 10000 - 10000) + 5000  
= -5(x - 100)<sup>2</sup> + 55000.

Luego, su representación gráfica es una parábola con ramas que abren hacia abajo y vértice (100, 55000). Entonces este es un punto de máximo, lo que significa que el beneficio máximo se obtendrá al gastar 100000 dólares en publicidad, obteniendo una ganancia igual a 55000000 dolares. ´ "

 $\hat{\mathbb{C}}$  Una forma alternativa de resolver el ejemplo anterior es usando la fórmula (5.5.1) dada en la página 231. Recordar dicha conclusión evita tener que completar cuadrados, ya que permite establecer que la función *P* alcanza un máximo en

$$
x = -\frac{b}{2a} = -\frac{1000}{2 \cdot (-5)} = 100,
$$

y que dicho valor máximo es  $P(100) = 55000$ . Todos los ejemplos siguientes pueden resolverse también mediante la aplicación de este resultado. Sin embargo, optamos aqu´ı por hacerlo mediante el metodo de completar cuadrados para ´ llevar la función cuadrática dada a su forma canónica, ya que es la forma de hacerlo cuando no se recuerda la formula (5.5.1). Los ejercicios pueden resolverse ´ de cualquiera de las dos formas, según el método que se prefiera.

Ejemplo 197. La cantidad mínima de bacterias. En un cierto rango de temperatura, la cantidad de bacterias en un alimento crece a medida que la temperatura aumenta. Supongamos que el número de bacterias en un alimento refrigerado viene dado por

$$
N(t) = 20t^2 - 20t + 120,
$$

donde *t* es la temperatura del alimento en grados Celsius. ¿A que temperatura ´ el número de bacterias es mínimo? ¿Cuál es la cantidad de bacterias cuando la temperatura del alimento es de 10 grados Celsius?

*Solución:* Completando cuadrados tenemos que

$$
N(t) = 20t^2 - 20t + 120 = 20(t^2 - t) + 120
$$

234

5.5. Función cuadrática

$$
= 20\left(t^2 - t + \frac{1}{4} - \frac{1}{4}\right) + 120
$$

$$
= 20\left(t^2 - t + \frac{1}{4}\right) - 5 + 120
$$

$$
= 20\left(t - \frac{1}{2}\right)^2 + 115.
$$

La gráfica de N es entonces una parábola cuyas ramas abren hacia arriba, y cuyo vértice es el punto  $(\frac{1}{2}, 115)$ . Este es entonces un punto de mínimo. Por lo tanto, la cantidad mínima de bacterias es de 115, y corresponde a una temperatura de 0*.*5 grados Celsius. Por otro lado, cuando la temperatura del alimento es de 10 grados Celsius, la cantidad de bacterias es

$$
N(10) = 20 \cdot 10^2 - 20 \cdot 10 + 120 = 1920.
$$

Ejemplo 198. La temperatura ideal. En el agua, las condiciones térmicas para llevar a cabo una vida optima depende de cada especie de pez. Para algunas espe- ´ cies, las temperaturas muy altas o muy bajas pueden conducir a una mortalidad elevada. Supongamos que la población de peces en una determinada parte del océano (en miles de peces) en función de la temperatura  $x$  del agua (en grados Celsius) está modelada por:

$$
p(x) = -2x^2 + 40x - 72.
$$

- (a) Representar gráficamente esta función.
- (b) Determinar la temperatura que maximiza la población de peces. ¿Cuál es esta cantidad máxima?
- (c) Hallar el intervalo de temperaturas para el cual la poblacion es de al menos ´ 120000 peces.
- (d)  $i$ Cuántos peces hay cuando la temperatura es de 7 grados Celsius?  $i$ Para qué otra temperatura se tiene la misma población?
- (e) Indicar el intervalo de temperatura en el que hay poblacion de peces. ´

#### *Solucion: ´*

- (a) Si en el eje *x* representamos la temperatura del agua en ○C, y en el eje *y* la población (en miles de peces) en función de dicha temperatura, obtenemos la grafica contenida en la Figura 5.6 (incluye datos para los incisos siguientes): ´
- (b) Completando cuadrados tenemos que

$$
p(x) = -2x^2 + 40x - 72 = -2(x^2 - 20x + 100 - 100) - 72 = -2(x - 10)^2 + 128.
$$

Luego, como puede corroborarse con el gráfico, la población máxima de peces es de 128000, que se alcanza cuando la temperatura del agua es de  $10^{\circ}$ C.

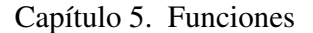

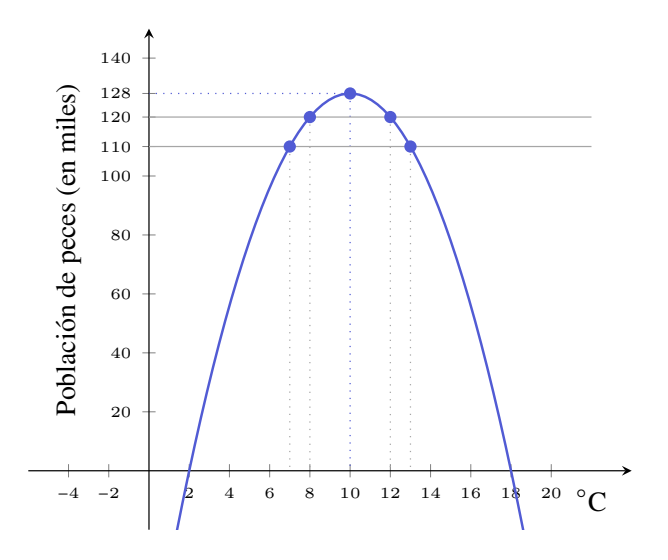

Figura 5.6: Población de peces en función de la temperatura del agua.

(c) Debemos resolver la inecuación  $p(x) \ge 120$ :

$$
-2x^2 + 40x - 72 \ge 120 \iff -2x^2 + 40x - 192 \ge 0.
$$

Aplicando la resolvente para factorizar el polinomio que aparece en la última desigualdad, obtenemos:

$$
-2(x-8)(x-12) \ge 0.
$$

Haremos una tabla de signos para resolver esta inecuación, que es equivalente a la pregunta planteada:

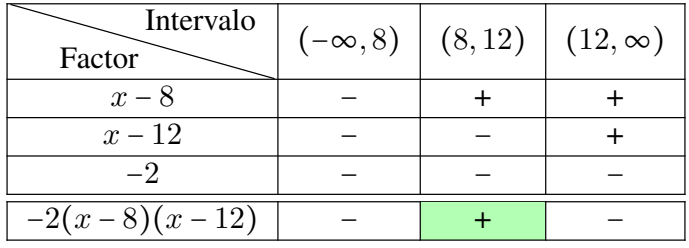

Esto significa que la población es de al menos 120000 peces cuanto la temperatura pertenece al intervalo [8, 12]. Se agregó la recta  $y = 120$  en el gráfico para comprobar este resultado.

 $\hat{\mathbb{C}}$  La tabla de signos es la forma analítica de resolverlo. Para hacerlo gráficamente podríamos haber trazado la parábola  $y = -2x^2 + 40x - 192$ , marcar sus raíces  $x = 8$  y  $x = 12$ , y ver para que valores queda por encima del eje  $x$ .

(d) La cantidad de peces (en miles) cuando la temperatura del agua es igual a 7 grados Celsius es

$$
p(7) = -2 \cdot 7^2 + 40 \cdot 7 - 72 = 110.
$$

236

Para determinar para qué otra temperatura la población es de 110000 peces, debemos resolver  $p(x) = 110$ :

$$
p(x) = 110 \Leftrightarrow -2x^2 + 40x - 72 = 110 \Leftrightarrow -2x^2 + 40x - 182 = 0.
$$

Aplicando la resolvente obtenemos  $x_1 = 7$  y  $x_2 = 13$ . Luego, cuando la temperatura es de 13 grados Celsius, la población también es de 110000 peces. Agregamos también al gráfico la recta  $y = 110$ , para verificar lo obtenido.

(e) Debemos resolver  $p(x) > 0$ . Esto podemos hacerlo mediante una tabla de signos, pero también a partir de la gráfica realizada en el primer inciso, para concluir que hay población cuando la temperatura es mayor que  $2^{\circ}C$  y menor que  $18^{\circ}$ C.

Ejemplo 199. Altura de un objeto: tiro vertical. Como vimos en el Ejemplo 172, la altura (en metros) de un objeto lanzado verticalmente en cada instante de tiempo (en segundos), esta dada por ´

$$
y(t) = -4.9t^2 + v_0t + y_0,
$$

siendo  $y_0$  la altura desde la que se arroja el objeto, y  $v_0$  la velocidad inicial con la que es arrojado ( $v_0 > 0$  si el objeto se lanza hacia arriba,  $v_0 < 0$  cuando es lanzado hacia abajo, y  $v_0 = 0$  cuando se deja caer).

Hallar la altura máxima alcanzada por un objeto que fue lanzado verticalmente desde el suelo con una velocidad inicial  $v_0 = 14.7$  m/s, y determinar el tiempo que demora en alcanzarla.

*Solución:* Puesto que el objeto se arroja desde el suelo, tenemos  $y_0 = 0$ . Entonces la altura (en metros) del objeto en cada instante *t* (en segundos) esta dada por ´

$$
y(t) = -4.9t^2 + 14.7t.
$$

Completemos cuadrados:

$$
y(t) = -4.9t^2 + 14.7t = -4.9(t^2 - 3t)
$$
  
= -4.9(t<sup>2</sup> - 3t +  $\frac{9}{4}$ ) + 4.9 ·  $\frac{9}{4}$   
= -4.9(t -  $\frac{3}{2}$ )<sup>2</sup> + 11.025.

Luego, la altura máxima alcanzada es de 11 metros aproximadamente, y la alcanza al segundo y medio de haber sido lanzado. " Ejemplo 200. Altura de un objeto: tiro de proyectil. Supongamos que un objeto ha sido lanzado formando un ángulo agudo con respecto a la horizontal (a diferencia del tiro vertical), de modo que su altura aproximada (en pies\*, abreviado ft) esta dada por ´

$$
h(t) = -16t^2 + 64t + 190,
$$

siendo *t* el tiempo en segundos luego de su lanzamiento.

- (a)  $i$ , Desde qué altura fue arrojado el objeto?  $i$ , En qué otro instante se encuentra a dicha altura?
- (b) Indicar la altura del objeto luego de 1 segundo de haber sido arrojado.
- (c) Hallar la altura maxima que alcanza el objeto, y el tiempo que demora en ´ alcanzarla.
- (d) Determinar cuánto tiempo le toma al objeto llegar al suelo.

*Solución:* Comencemos graficando la función que indica la altura del objeto en cada instante de tiempo:

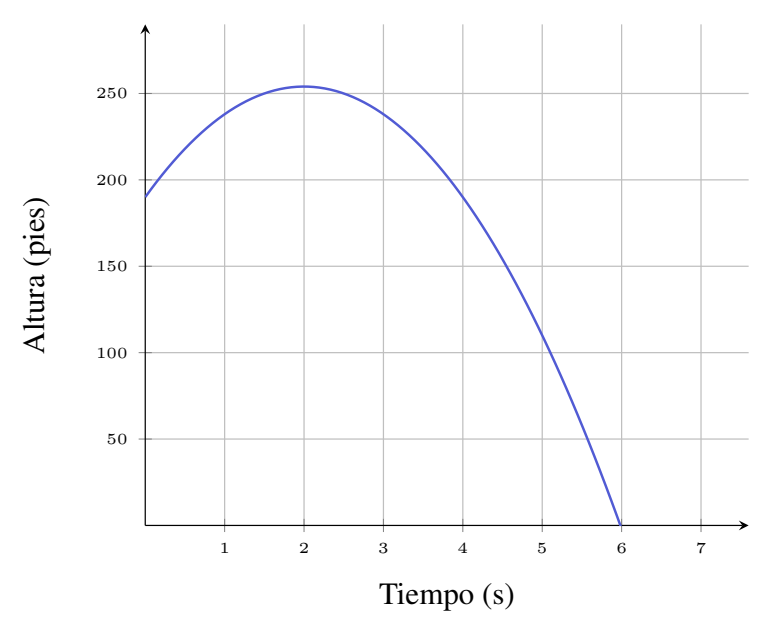

(a) El objeto se lanza en el instante *t* = 0, por lo tanto la altura desde donde se lanza es  $y(0) = 190$  pies. Buscamos ahora *t* tal que  $y(t) = 190$ , para lo cual debemos resolver la ecuación

$$
-16t^2 + 64t + 190 = 190 \Leftrightarrow -16t^2 + 64t = 0 \Leftrightarrow -16t(t-4) = 0,
$$

cuyas soluciones son *t* = 0 y *t* = 4. Es decir, a los 4 segundos luego de haber sido lanzado, el objeto vuelve a alcanzar la misma altura que cuando fue arrojado.

<sup>\*</sup>Un pie equivale a 0.3048 metros, por lo que un metro equivale aproximadamente a 3.28 pies.

5.5. Función cuadrática

(b) La altura (en pies) del objeto al segundo de haber sido lanzado es

 $h(1) = -16 + 64 + 190 = 238.$ 

(c) Completemos cuadrados:

$$
h(t) = -16t^2 + 64t + 190 = -16(t^2 - 4t) + 190
$$
  
= -16(t<sup>2</sup> - 4t + 4 - 4) + 190  
= -16(t<sup>2</sup> - 4t + 4) + 64 + 190  
= -16(t - 2)<sup>2</sup> + 254.

Luego, la altura máxima alcanzada por el objeto es de 254 pies, a la cual llega a los 2 segundos de haber sido arrojado.

(d) Para determinar el tiempo que demora el objeto en llegar al suelo, debemos resolver  $h(t) = 0$ . Es decir:

$$
-16t^2 + 64t + 190 = 0.
$$

Aplicando la resolvente obtenemos  $t_1 \approx -1.98$  y  $t_2 \approx 5.98$ . Puesto que estamos hablando de tiempos, la solución negativa se descarta, así que el tiempo que demora en llegar al piso es de casi 6 segundos.

### $\blacktriangleright$  Transformaciones de una función cuadrática.

Analizaremos a continuación cómo ciertas **transformaciones de una fun**ción modifican su gráfica. En forma general, suponiendo que conocemos la gráfica de una función cualquiera f, veremos cómo obtener la gráfica de las siguientes transformaciones: desplazamiento vertical y horizontal, reflexión con respecto a los ejes, y expansiones o contracciones verticales (y en los ejercicios se contempla el caso de expansiones o contracciones horizontales). Usaremos parábolas para ilustrar, pero vale para la gráfica de cualquier función, lo que resultará una herramienta fundamental en las Secciones 5.6 y 5.7.

**Desplazamiento vertical.** Para graficar  $y = f(x) + k$  se desplaza la gráfica de *f* verticalmente *k* unidades hacia arriba si *k* > 0, o hacia abajo si *k* < 0.

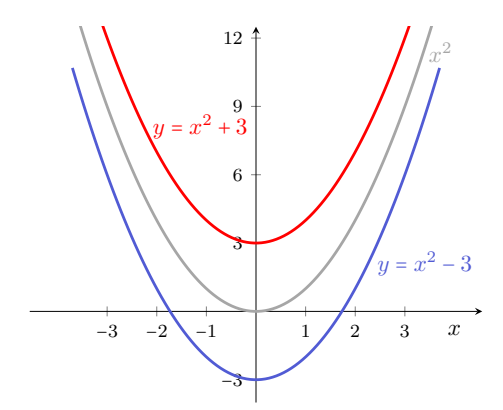

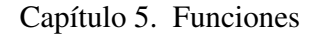

**Desplazamiento horizontal.** Para graficar  $y = f(x - h)$  se desplaza la gráfica de *f* horizontalmente *h* unidades a la derecha si *h* > 0, o hacia la izquierda si *h* < 0 (notar, como antes, que hay un signo menos antes de *h* que es parte de la fórmula).

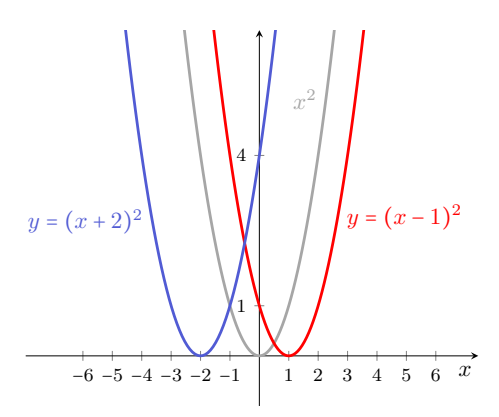

Reflexión respecto del eje x. Para graficar  $y = -f(x)$  se refleja la gráfica de *f* respecto del eje *x*.

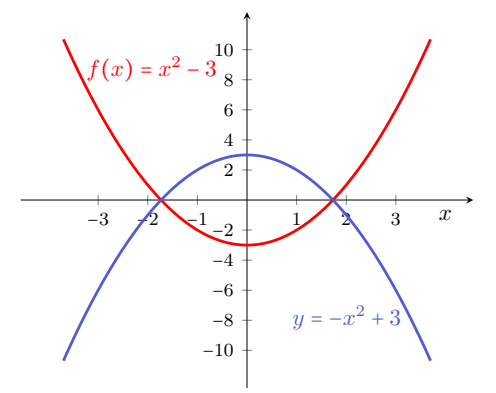

**Reflexión respecto del eje** *y***.** Para graficar  $y = f(-x)$  se refleja la gráfica de f respecto del eje *y*.

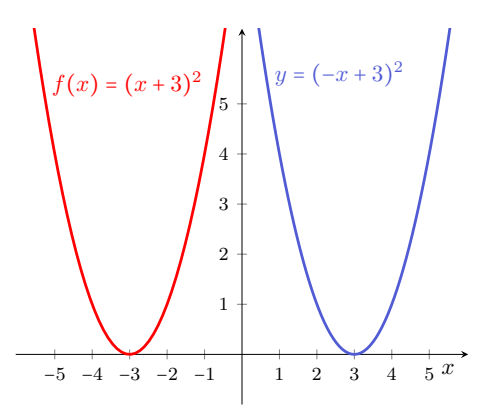

5.5. Función cuadrática

Expansión y contracción vertical. Para graficar  $y = cf(x)$  se expande verticalmente con factor *c* la gráfica de  $f$  si  $c > 1$ , o se contrae si  $0 < c < 1$ .

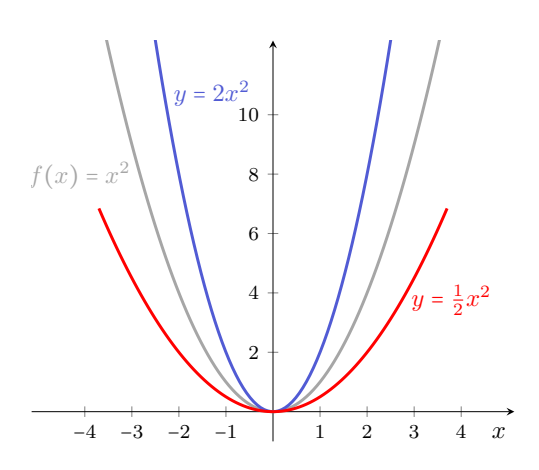

Ejemplo 201. Combinando transformaciones. Todas las transformaciones anteriores pueden combinarse. Por ejemplo, la gráfica de la función

$$
y = -2(x-3)^2 + 4
$$

se puede obtener a partir de la gráfica de  $y = x^2$  dilatando (o expandiendo) verticalmente la parábola matriz con factor 2 (quedando así un poco "más cerrada"), luego se la refleja respecto del eje *x*, y finalmente se la desplaza 3 unidades hacia la derecha y 4 unidades hacia arriba. El gráfico que se obtiene es el siguiente:

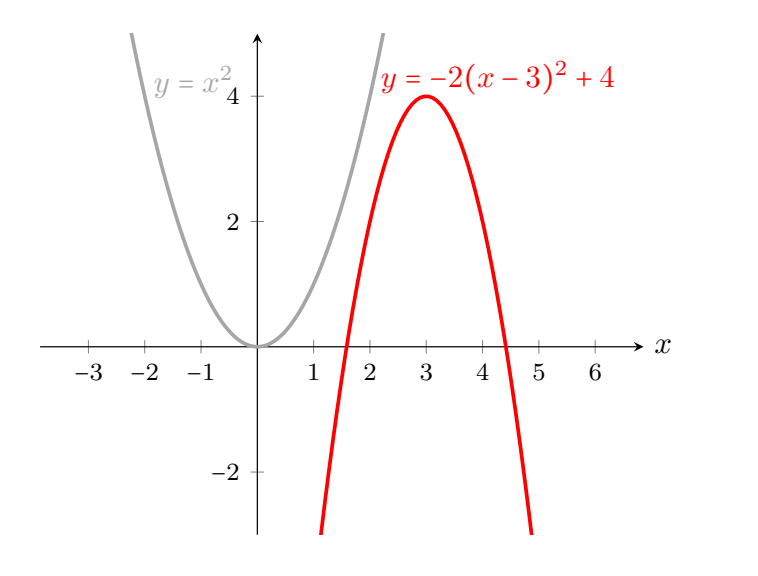

### $\ll$

### Ejercicios 5.5

1–10. Para cada una de las funciones dadas, resolver las siguientes consignas.

- (a) Hallar sus raíces (en caso de tenerlas).
- (b) Hallar la intersección con el eje  $y$  (es decir, el valor de la función para  $x = 0$ ).
- (c) Expresarlas en forma canónica, y determinar el vértice y el eje de simetría.
- $(d)$  Bosquejar la gráfica a partir de la información anterior.
- (e) Verificarlo mediante Ge $\circ$ Gebra.

1. 
$$
y = -2x^2 - 4x + 6
$$

- 2.  $y = \frac{1}{3}x^2 2x + 3$
- 3.  $y = x^2 4x + 7$
- 4.  $y = 4x^2 + 8x + 3$
- 5.  $y = x^2 + 2x 2$
- 6.  $y = x^2 + 4$
- 7.  $y = x^2 4$
- 8.  $y = 4x^2 + 12x + 8$
- 9.  $y = x^2 + 2x$
- 10.  $y = -x^2 x + 6$
- 11. Hallar la función cuadrática cuyas raí ces son  $x_1 = -1$  y  $x_2 = 3$ , y cuya gráfica es una parábola con vértice en  $(1,−2)$ .
- 12. Hallar la función cuadrática cuyas raí ces son  $x_1 = 1$  y  $x_2 = 3$ , y cuya gráfica es una parábola con vértice en  $(-1, -2)$ .
- 13. Hallar la función cuadrática cuyas raí ces son  $x_1 = x_2 = 2$ , y cuya gráfica pasa por el punto (0*,*−12).
- 14. Hallar la función cuadrática cuyas raí ces son  $x_1 = -4$  y  $x_2 = 1$ , y cuya gráfica pasa por el punto (3*,* 28).
- 15. Hallar la función cuadrática cuyas raí ces son  $x_1 = 1$  y  $x_2 = 3$ , y cuya gráfica interseca al eje *y* en  $(0, -6)$ .
- 16. Hallar la función cuadrática cuyas raí ces son  $x_1 = x_2 = -3$ , y cuya gráfica pasa por el punto (−1*,* 16).
- 17. Expansión y contracción horizontal. En un mismo sistema, graficar las funciones

$$
f(x) = (x-1)^2 + 3
$$
,  $g(x) = (2x-1)^2 + 3$  y  $h(x) = (\frac{1}{2}x-1)^2 + 3$ .

Hallar una relación entre las expresiones para  $f \circ g$ , y luego entre  $f \circ h$ , para verificar que se satisface lo siguiente:

 $y = f(cx)$  contrae horizontalmente con factor  $\frac{1}{c}$  la gráfica de *f* si  $c > 1$ , o la dilata con dicho factor si  $0 < c < 1$ .

18. En un cuadrado de 12 cm de lado se trazan dos segmentos paralelos a los lados, de modo que queden determinados dos cuadrados *A* y *B*, como se indica en la siguiente figura.

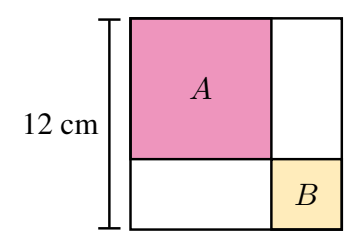

- (a) Si cada lado del cuadrado *B* mide 3 cm, hallar el área sombreada (es decir, la suma de las areas de los cuadrados ´ *A* y *B*).
- (b) Si cada lado del cuadrado *B* mide  $x$  cm, hallar el área sombreada  $a(x)$ .
- (c)  $\bar{c}$ Existe un valor del lado de *B* tal que el área sombreada sea 70 cm<sup>2</sup>?
- (d) Hallar las medidas posibles para el lado del cuadrado  $B$  tal que el área sombreada sea igual a 80 cm<sup>2</sup>.
- (e) Hallar las medidas posibles para el lado del cuadrado *B* tal que el area ´ sombreada sea menor que 80 cm<sup>2</sup>.
- (f) Hallar la medida del lado del cuadrado  $B$  tal que minimice el área sombreada, y determinar dicha área.
- 19. La altura de un rectángulo mide 3 unidades más que el doble de su ancho. Determinar las dimensiones para que el área sea 27 unidades al cuadrado.
- 20. La suma de los cuadrados de tres números naturales consecutivos es igual a 365. Determinar dichos números.
- 21. El "largo" de un terreno rectangular es de 10 metros más que su ancho. Si la superficie del mismo es 600 metros cuadrados, hallar las dimensiones del terreno.
- 22. *COMP* Se dispone de 500 metros de alambre para rodear una región rectangular. Determinar las dimensiones de dicha región para que su área sea máxima.
- 23.  $\hat{V}$  Un fabricante de lámparas tiene un costo diario de producción (en pesos) dado por *<sup>C</sup>*(*x*) <sup>=</sup> <sup>600</sup> <sup>−</sup> <sup>6</sup>*<sup>x</sup>* <sup>+</sup> <sup>0</sup>*.*2*x*<sup>2</sup>, siendo *<sup>x</sup>* la cantidad de unidades producidas en el día. Determinar la cantidad de lámparas que debe producir para minimizar los costos, y cuál es el importe del mismo.
- 24.  $\boxed{9}$  La ganancia semanal (en miles de pesos) de una empresa que fabrica un determinado artículo, está dada por  $G(x) = -0.5x^2 + 40x - 300$ , siendo *x* la cantidad de artículos producidos.
	- (a)  $i$ , Qué ganancia obtiene si produce 20 artículos semanales?
	- (b) Hallar las cantidades mínima y máxima de artículos semanales que debe producir la empresa para no tener pérdidas.
	- (c) Hallar las cantidades mínima y máxima de artículos semanales que debe producir la empresa para obtener una ganancia de al menos 300000 pesos.
	- (d) Determinar la cantidad de artículos que la empresa debe producir semanalmente para maximizar su ganancia, e indicar cuál es dicha ganancia.
- 25.  $\spadesuit$  Hallar la altura máxima alcanzada por un objeto que fue lanzado verticalmente desde el suelo con una velocidad inicial  $v_0 = 45$  m/s, y determinar el tiempo que demora en alcanzarla.
- 26.  $\frac{1}{20}$  Una pelota es lanzada hacia arriba desde el nivel del suelo. Hallar el tiempo que demora la pelota en volver al suelo, sabiendo que la misma se encuentra a una altura de 20 metros en 2 segundos.
- 27.  $\circled{s}$  Para determinar la altura de una estatua, se deja caer una moneda desde la parte superior de la misma, y se toma el tiempo que demora en llegar al suelo. Si la moneda demora 2 segundos en llegar al suelo, ¿cuál es la altura de la estatua?
- 28.  $\bigodot$  La altura aproximada de una pelota (en metros) está dada por

$$
h(t) = -5t^2 + 45t + 180,
$$

siendo *t* el tiempo en segundos luego de su lanzamiento.

- (a)  $i$ Desde qué altura fue arrojada la pelota?  $i$ En qué otro instante se encuentra a dicha altura?
- (b) Indicar la altura de la pelota luego de 3 segundos de haber sido arrojada.
- (c) Hallar la altura maxima que alcanza la pelota, y el tiempo que demora en ´ alcanzarla.
- (d) Determinar cuánto tiempo le toma a la pelota llegar al suelo.
- (e) Determinar el intervalo de tiempo luego de su lanzamiento, en el que la altura de la pelota supera los 250 metros.
- 29.  $\blacklozenge$  Se lanza un proyectil desde una torre, y su altura (en pies) con respecto al suelo esta dada por ´

$$
h(t) = 1320 + 45t - 15t^2,
$$

siendo *t* la cantidad de segundos luego de su lanzamiento.

- (a) Determinar cuál es y cuándo alcanza su altura máxima.
- (b) Hallar el tiempo que demora en llegar al suelo.
- (c) Indicar la altura de la torre, y en que momento vuelve a estar el proyectil ´ a dicha altura.

# 5.6. Función exponencial

Las funciones exponenciales aparecen modelando numerosas situaciones, desde fenómenos de la naturaleza (como el número de bacterias que se reproducen por fisión binaria, la cantidad de miembros de poblaciones<sup>\*</sup>, la desintegración radiactiva, o la concentración de medicamentos en sangre, entre otros) hasta problemas pertenecientes al campo de la ciencias económicas (como en las fórmulas de interés compuesto), como veremos en los ejemplos. Una función exponencial es una de la forma

$$
f(x) = a^x,
$$

siendo  $a > 0$  y  $a \ne 1$ , o una transformación de ella (ver Ejemplo 203). Es decir, es una función en la que la variable aparece en el exponente, y la base  $a$  es positiva y distinta de 1 (esta última condición es solamente porque  $1<sup>x</sup> = 1$  para cualquier  $x$ , y entonces se obtendría una función constante). Por ejemplo, si  $a = 2$  tenemos

$$
f(x)=2^x.
$$

Entonces, de la definición de potencia dada en el Capítulo 2, sabemos calcular por ejemplo:

$$
f(3) = 2^3 = 8
$$
,  $f(-1) = 2^{-1} = \frac{1}{2}$ ,  $f(\frac{3}{2}) = 2^{\frac{3}{2}} = \sqrt{8}$ .

También, en la página 29 mencionamos que para exponentes irracionales consideraremos el valor aproximado que arroja la calculadora. Entonces,

$$
f(\pi) = 2^{\pi} \approx 8.82497782708.
$$

Por lo tanto, el dominio de  $f$  es el conjunto  $\mathbb R$  de los números reales.

Al igual que con todas las funciones estudiadas hasta ahora, comenzaremos realizando una tabla de valores para esbozar la gráfica de una función exponencial.

Ejemplo 202. Esbozando el gráfico de funciones exponenciales. Analizaremos en este ejemplo las funciones dadas por

$$
f(x) = 2^x, \qquad g(x) = \left(\frac{1}{2}\right)^x.
$$

Las tablas de valores para estas funciones son las siguientes:

<sup>\*</sup>Una poblacion es un grupo de organismos de la misma especie, que habitan un determinado ´ lugar, en el cual utilizan recursos y se reproducen.

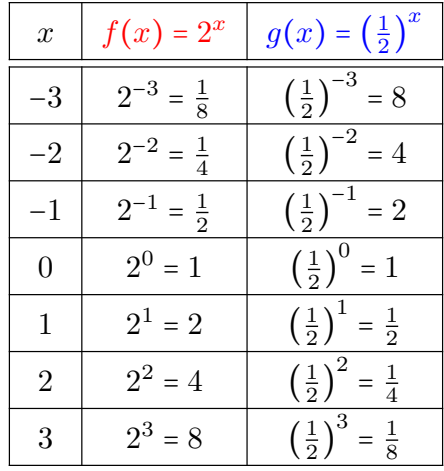

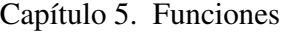

En la figura siguiente representamos los puntos (con el color indicado en cada tabla), y los unimos con línea punteada para observar el aspecto de la gráfica de cada función.

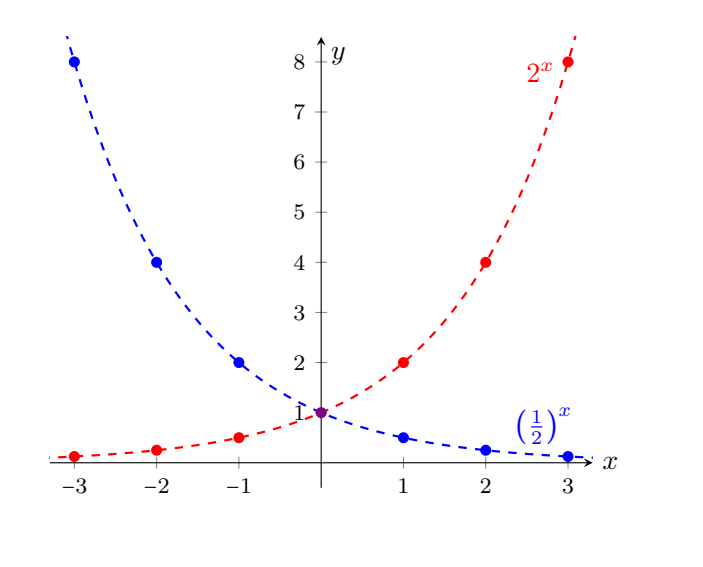

 $\overline{\textbf{K}}$ 

 $\bigotimes$  Del ejemplo anterior podemos observar que la gráfica de  $a^x$  siempre pasa por el punto  $(0, 1)$ , pues  $a^0 = 1$  para cualquier *a* positivo. Además, si  $f(x) = a^x$  $y g(x) = \left(\frac{1}{a}\right)$  $\hat{x}$ , entonces

$$
g(x) = \left(\frac{1}{a}\right)^x = \frac{1}{a^x} = a^{-x} = f(-x).
$$

Luego, por las transformaciones estudiadas en la página 239, la gráfica de *g* puede obtenerse reflejando la gráfica de f respecto del eje *y*, lo que puede observarse en el gráfico del ejemplo anterior. A continuación se incluye la gráfica de  $a^x$  para  $a = 5$ ,  $a = \frac{1}{5}$ ,  $a = 3$  y  $a = \frac{1}{3}$ .

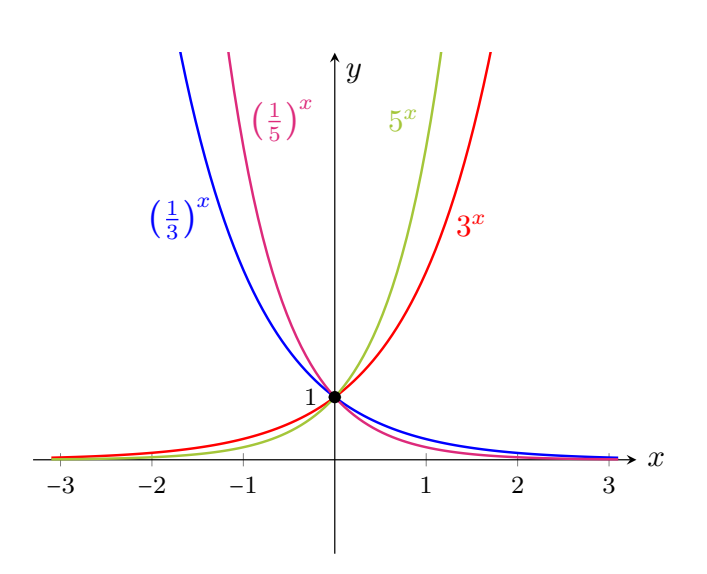

Algunas observaciones sobre la función  $f(x) = a^x$  ( $a > 0$ ,  $a \ne 1$ ) son las siguientes:

- Dom( $f$ ) =  $\mathbb{R}$ ; Img( $f$ ) = (0,  $\infty$ ).
- *f*(0) = 1.
- Hay dos "aspectos" posibles para la gráfica de  $f$ , dependiendo de si  $a > 1$ o si  $0 < a < 1$ , como se ilustró en el gráfico anterior.
- La gráfica de  $f$  nunca "toca" al eje  $x$ , aunque se acerca a él tanto como se quiera (hacia la derecha cuando 0 < *a* < 1, y hacia la izquierda cuando  $a > 1$ ). Formalmente, esto último se expresa diciendo que el eje x es una as´ıntota horizontal\* para *f*.

Ya presentamos una de las transformaciones que pueden efectuarse a una función exponencial, y concluimos que la gráfica de  $\left(\frac{1}{a}\right)^x$  puede obtenerse reflejando la gráfica de  $a^x$  respecto del eje *y*, pues  $a^{-x} = \left(\frac{1}{a}\right)$ *x* . Veamos, en el siguiente ejemplo, el efecto en la gráfica de la función exponencial de otras transformaciones presentadas en la página 239.

Ejemplo 203. Transformando funciones exponenciales. A partir de la gráfica de  $f(x) = 2^x$ , esbozar la gráfica de las siguientes funciones:

$$
y = 2^x + 3
$$
,  $y = 2^{x-3}$ ,  $y = -2^x$ .

*Solución:* Para obtener la gráfica de  $y = 2^x + 3$  debemos desplazar 3 unidades hacia arriba la gráfica de  $f(x) = 2^x$  (notar que esto hará que la asíntota, que era

<sup>\*</sup>Se llama asíntota de la gráfica de una función a una recta que, a medida que se prolonga de manera indefinida, tiende a acercarse a la gráfica de dicha función, aunque sin llegar a coincidir (pueden cortarse en algunos puntos, pero sin coincidir por completo).

 $\overline{\mathbf{K}}$ 

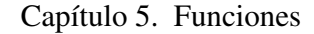

el eje *x*, se desplace de igual manera, siendo ahora la recta *y* = 3). Para graficar la función  $y = 2^{x-3}$  desplazamos 3 unidades hacia la derecha la gráfica de f, mientras que la gráfica de  $y = -2^x$  se obtiene reflejando la gráfica del f respecto del eje  $x$ . A continuación incluimos las gráficas de  $f$   $y$  de estas funciones.

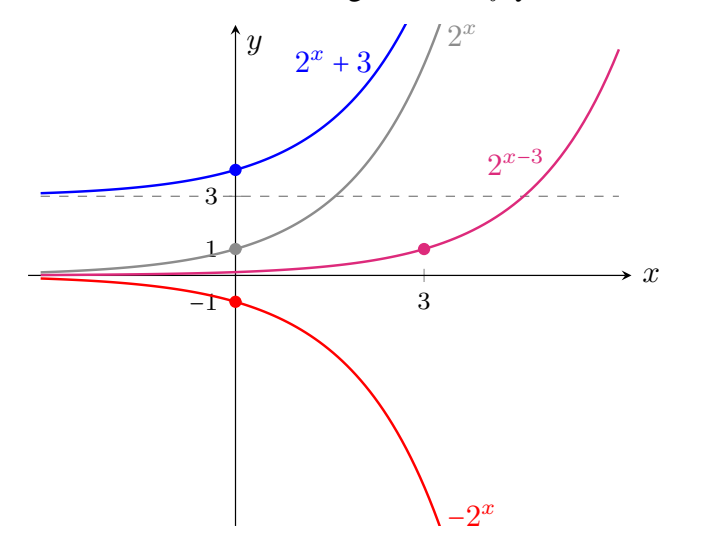

Ejemplo 204. Determinando la base de una función exponencial. Determinar  $a > 0$  sabiendo que el punto  $(2, 9)$  pertenece a la gráfica de la función  $f(x) = a^x$ .

 $\frac{1}{2}$ ción, es decir,  $f(2) = 9$ . Esto significa que  $a^2 = 9$ , por lo que  $a = 3$  (ya que *Solución:* Sabemos que el punto (2,9) verifica la ecuación que define la funconsideramos solo bases positivas). Luego, la función es  $f(x) = 3^x$ .

Ejemplo 205. La base  $e$ . El número irracional  $e = 2.71828...$  aparece frecuentemente en matemática. Por tal motivo, la función exponencial con base  $e$ , es decir,  $f(x) = e^x$ , suele llamarse *la* función exponencial. Para graficar esta función procedemos en la misma forma en que lo hicimos con  $2<sup>x</sup>$ , con la diferencia de que ahora también deberemos efectuar un redondeo para la base  $e$ , pero de eso se encargará aquí la calculadora. Confeccionando una tabla de valores, se obtiene que la gráfica para  $f$  es la contenida en la Figura 5.7 (ya que  $2 < e < 3$ , incluimos también las gráficas de  $2^x$  y  $3^x$ , para comparar el comportamiento entre ellas).

De la misma forma que antes, podemos obtener la gráfica de ciertas transformaciones de *f*. Por ejemplo,

 $g(x) = 2e^x$ ,  $h(x) = -e^{x+1}$ .

Puesto que  $g(x) = 2f(x)$ , para obtener la gráfica de  $g$  debemos dilatar verticalmente la gráfica de f con factor 2. Por otro lado, puesto que  $h(x) = -f(x+1)$ , para obtener la grafica de ´ *h* debemos desplazar una unidad hacia la izquierda la gráfica de  $f$ , y reflejarla con respecto al eje  $x$ . Las gráficas resultantes se encuentran en la Figura 5.8.  $\blacksquare$ 

248

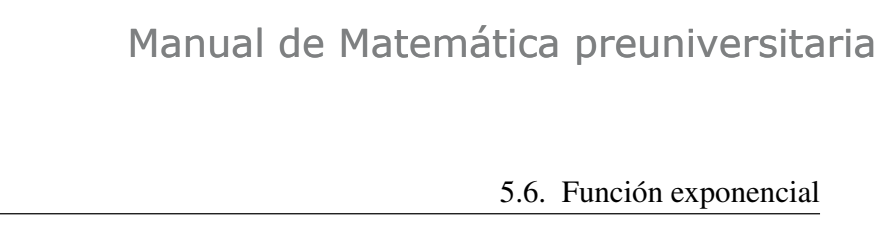

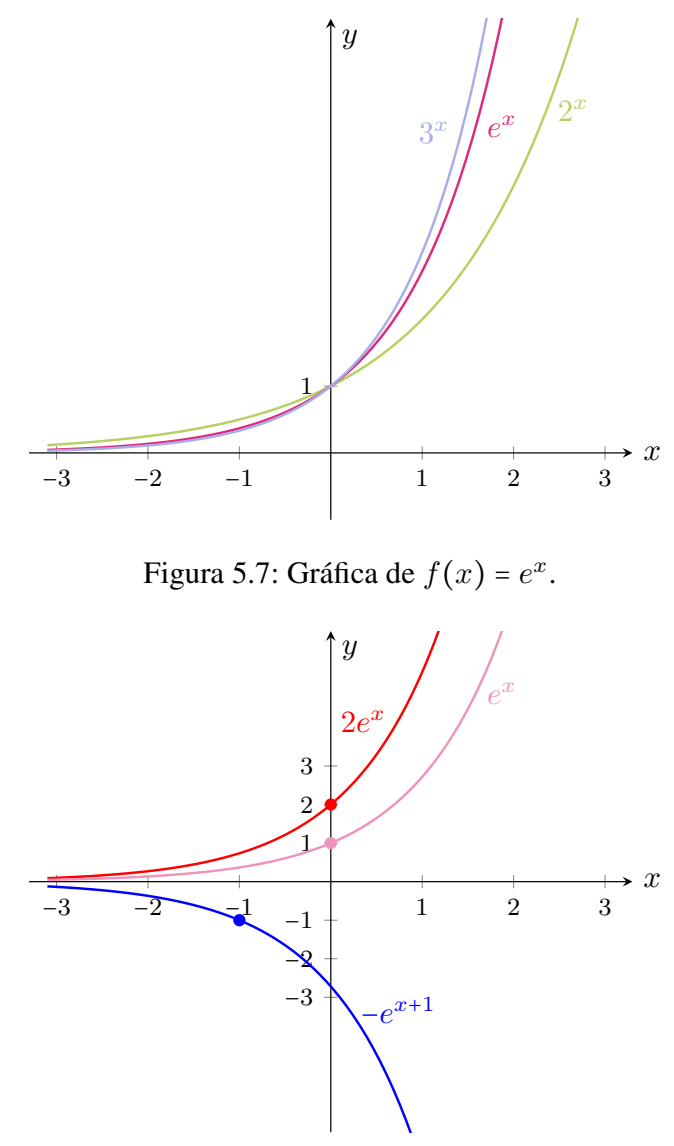

Figura 5.8: Dos transformaciones de *e<sup>x</sup>*.

En el Capítulo 4 vimos cómo resolver ecuaciones en las que la incógnita aparece en el exponente, y para ello utilizamos las propiedades de los logartimos presentadas en el Capítulo 2. En particular,

si 
$$
a^x = a^y
$$
, entonces  $\log_a(a^x) = \log_a(a^y)$ ,

lo que implica  $x = y$  (pues  $\log_a(a^q) = q \log_a a = q \cdot 1 = q$ ). Es decir, podemos concluir que:

$$
a^x = a^y
$$
si y solo si  $x = y$ .

Veremos, a continuación, una interpretación gráfica de la solución de una

Capítulo 5. Funciones

ecuación exponencial, es decir, de una ecuación en la que la incógnita aparece en el exponente.

Ejemplo 206. Ecuaciones exponenciales: interpretación gráfica. Resolver gráfica y analíticamente la ecuación

$$
5^{2x} = (0.2)^{4x+2}.
$$

*Solución:* La ecuación puede reescribirse como  $5^{2x} = \left(\frac{1}{5}\right)$  $4x+2$ . Es decir, nos estamos preguntando cuándo las funciones

$$
f(x) = 5^{2x}
$$
 y  $g(x) = (\frac{1}{5})^{4x+2}$ 

son iguales. Gráficamente, esto significa hallar, si existen, el o los puntos de intersección de las gráficas de dichas funciones:

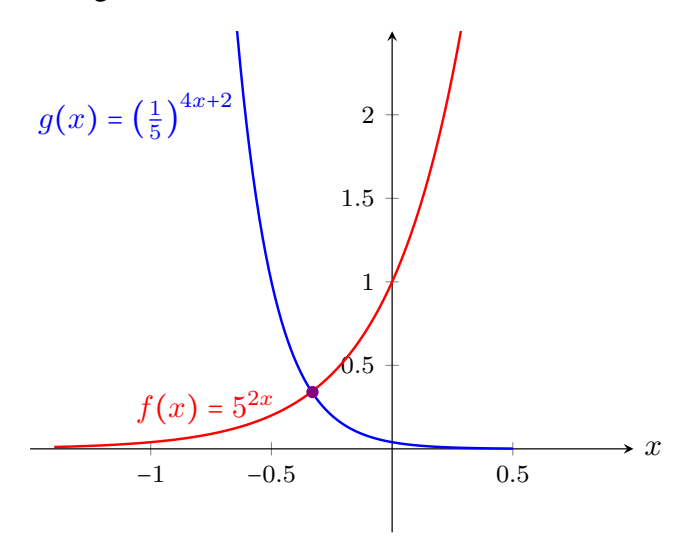

Hallemos la solución analíticamente, para ver que se condice con el gráfico:

$$
5^{2x} = \left(\frac{1}{5}\right)^{4x+2} \Leftrightarrow 5^{2x} = 5^{-4x-2} \Leftrightarrow 2x = -4x - 2 \Leftrightarrow 6x = -2 \Leftrightarrow x = -\frac{1}{3}.
$$

Notar que *x* ≈ −0.33 y además

$$
f\left(-\frac{1}{3}\right) = g\left(-\frac{1}{3}\right) = 5^{-\frac{2}{3}} \approx 0.34.
$$

Esto significa que las gráficas de  $f \, y \, g$  se intersecan, aproximadamente, en el punto (−0*.*33*,* 0*.*34), lo cual coincide con lo que podemos apreciar en el grafico. ´  $\ll$ 

El gráfico anterior puede obtenerse en Ge $\circ$ Gebra ingresando ambas funciones en el campo de entradas, utilizando como antes la tecla  $\lfloor x \rfloor$  para introducir

250

5.6. Función exponencial

los exponentes. Una vez ingresadas, utilizar la herramienta  $\triangleright$  para hallar la intersección entre ellas.

### Aplicación: modelando problemas reales.

Analizaremos a continuación ejemplos concretos que se modelan mediante funciones exponenciales. Cuando hablamos de un crecimiento exponencial (o decrecimiento) nos referimos a algo que, a diferencia de un crecimiento lineal (o proporcional), crece cada vez más rápido a medida que el tiempo  $t$  aumenta, de acuerdo con la fórmula

 $y(t) = y_0 a^{rt} = y_0 e^{\ln(a)rt}$ ,

siendo  $y_0$  la cantidad inicial, y  $a \, y \, r$  constantes que dependerán de cada problema en particular. Si  $r > 0$  habrá crecimiento, mientras que si  $r < 0$  se producirá un decrecimiento. Se usará una base *a* o la base *e* en forma indistinta, según convenga en cada caso. Como se ve en la fórmula anterior, siempre es posible pasar de una base a otra, modificando el exponente. Ilustramos esto en los ejemplos a continuación.

Ejemplo 207. Crecimiento de una colonia de bacterias. Un cultivo de bacterias comienza con una población inicial de 1000 individuos, y se reproduce de manera que la cantidad de ellos se duplica en cada hora (como las bacterias que se reproducen por fisión binaria, proceso simple en el cual la célula crece al doble de su tamaño y después se divide en dos)<sup>\*</sup>. Hallar una función que modele el número de bacterias después de t horas, y utilizarlo para determinar la cantidad de bacterias que contiene la población luego de 6 horas, y el tiempo necesario para llegar a las 16000 bacterias.

*Solución:* Llamemos  $y_0$  a la cantidad inicial de bacterias, que en este caso es igual a 1000. Sabemos que luego de una hora, la cantidad de bacterias será el doble, es decir:

$$
y(1)=2y_0.
$$

Luego de una hora más, habrá el doble de la cantidad que había en la hora anterior, es decir:

$$
y(2) = 2y(1) = 2 \cdot \underbrace{2y_0}_{y(1)} = 2^2 y_0.
$$

<sup>\*</sup>Bajo condiciones optimas, la bacteria Escherichia coli se puede dividir una vez cada ´ 20 minutos. En la realidad, despues de cierto tiempo, el crecimiento en forma exponencial se detiene debido ´ a la influencia de factores del ambiente, como el espacio o el alimento limitado. De todas formas, el modelo de crecimiento exponencial refleja el comportamiento de la población durante las primeras etapas del proceso.

Siguiendo de esta forma, tenemos que la cantidad de bacterias que hay luego de *t* horas esta dada por ´

$$
y(t) = y_0 2^t = 1000 \cdot 2^t.
$$

Por lo tanto, luego de 6 horas la cantidad de bacterias será

$$
y(6) = 1000 \cdot 2^6 = 64000.
$$

Para saber el tiempo necesario hasta alcanzar las 16000 bacterias, debemos resolver la ecuación  $y(t) = 16000$ , es decir

$$
1000 \cdot 2^t = 16000 \Leftrightarrow 2^t = 16 \Leftrightarrow 2^t = 2^4 \Leftrightarrow t = 4.
$$

Luego, se necesitan 4 horas para llegar a una población de  $16000$  bacterias.  $\ll$ 

Ejemplo 208. Hallando la fórmula de crecimiento. Supongamos que un estudiante de bioquímica analiza un cultivo de bacterias, y determina que la cantidad se triplica cada 20 minutos. Sabiendo que la población inicial era de 20000 bacterias, y que las mismas siguen un modelo de crecimiento exponencial, hallar una fórmula que modele el número de bacterias en el cultivo luego de t horas.

*Solución:* Llamemos  $y_0$  a la cantidad inicial de bacterias, que en este caso es 20000. Trabajaremos en este ejemplo con la base  $e$ , para ilustrar cómo se procede. Es decir, buscamos una función de la forma

$$
y(t) = y_0 e^{rt},
$$

con *r* a determinar, y donde *t* denota el tiempo en horas.

Según lo observado por el estudiante, luego de 20 minutos hay  $3y_0$  bacterias. A los 40 minutos habrá el triple de esta cantidad, es decir  $3 \cdot (3y_0) = 9y_0$ , y a la hora habrá  $27y_0$  bacterias. Estos datos servirán para determinar la constante  $r$ en la fórmula de crecimiento exponencial. En efecto, sabemos que  $y(1) = 27y_0$ . Reemplazando en la ecuación se obtiene

$$
27y_0 = y_0e^{r\cdot 1},
$$

y dividiendo por  $y_0$  se tiene  $27 = e^r$ , lo que implica  $\ln 27 = r$  ( $r \approx 3.3$ ). Por lo tanto, la población de bacterias en cada instante t medido en horas está dada por

$$
y(t) = 20000e^{(\ln 27)t}.
$$

 $\hat{\mathbb{C}}$  Notar que para determinar *r* no fue necesario saber la población inicial, sino que es suficiente con conocer la forma en que la misma cambio luego de un ´ tiempo (en este caso, luego de una hora se multiplicó por 27. También se podría haber usado que  $y(1/3) = 3y_0$ , pues 20 minutos corresponden a un tercio de hora). Observar también que la fórmula obtenida puede reescribirse usando base 27 en lugar de *e*, como  $y(t) = 20000 \cdot 27^t$ . . "

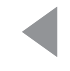

Ejemplo 209. Bacterias en presencia de antibióticos. En presencia de un antibiótico, se observa que un cultivo de bacterias decrece un  $5\%$  cada 8 horas, siendo la población inicial de 1000 individuos.

- (a) Hallar una fórmula que determine la cantidad de bacterias  $C(t)$ , siendo  $t$  el tiempo *en días* desde que se toma el antibiótico.
- (b) Determinar la cantidad de bacterias luego de 2 días de antibióticos.
- (c) Hallar cuánto tiempo es necesario para reducir la población de bacterias a la mitad de la inicial.
- (d) Determinar la cantidad de individuos que se pierden en el quinto día de suministro del medicamento.

#### *Solucion: ´*

(a) El dato nos dice que la poblacion de bacterias decrece en forma exponencial. ´ Entonces, la cantidad de bacterias luego de *t* días de tomar el antibiótico está dada por

$$
C(t) = C_0 e^{rt},
$$
\n(5.6.1)

siendo  $C_0$  = 1000, y  $r$  a determinar según el dato. El mismo afirma que luego de 8 horas ( $t = \frac{1}{3}$ ), la población de bacterias decrece un 5 %, es decir,

$$
C\left(\frac{1}{3}\right) = C_0 - 0.05C_0 = 0.95C_0.
$$

Reemplazando en la ecuación  $(5.6.1)$  se obtiene

$$
0.95C_0 = C_0e^{\frac{r}{3}},
$$

lo que implica  $0.95 = e^{\frac{r}{3}}$ . Aplicando el logaritmo neperiano a ambos miembros de la igualdad, y despejando, se concluye que *r* = 3 ln 0*.*95 ≈ −0*.*1539. Entonces la cantidad de bacterias luego de *t* días de tomar el antibiótico está dada por

$$
C(t) = 1000e^{-0.1539t},
$$

o bien, equivalentemente,

$$
C(t) = 1000(0.95)^{3t}.
$$

(b) La cantidad de bacterias luego de 2 días de antibióticos es

$$
C(2) = 1000(0.95)^6 \approx 735.
$$

(c) Debemos hallar *t* de modo que  $C(t) = 500$ . Para ello, resolvemos la ecuación:

 $500 = 1000(0.95)^{3t} \Leftrightarrow 0.5 = (0.95)^{3t} \Leftrightarrow \log_{0.95} 0.5 = 3t \Leftrightarrow 4.5 \approx t.$ 

Esto significa que la población se reduce a la mitad de la inicial luego de, aproximadamente, 4 días y medio de haber comenzado a tomar el antibiótico.

(d) Luego de  $4$  días de tomar el antibiótico la cantidad de bacterias es

$$
C(4) = 1000(0.95)^{12} \approx 540,
$$

y luego de 5 días es

$$
C(5) = 1000(0.95)^{15} \approx 463.
$$

Por lo tanto en el quinto día se perdieron alrededor de 540 – 463 = 77 bacterias.  $\frac{1}{\sqrt{2}}$  rias.

Ejemplo 210. Concentración de medicamentos en sangre. Se sabe que cuando una determinada droga es administrada a un adulto, la cantidad de la misma (en miligramos) en el torrente sanguíneo del paciente después de t horas, está dada por

$$
C(t) = 60e^{-0.3t}.
$$

- (a) Determinar la cantidad de medicamento administrada.
- (b) Hallar los miligramos de la droga que quedan en el torrente sanguíneo del paciente después de 6 horas.

#### *Solucion: ´*

- (a) La cantidad de medicamento administrada es  $C(0) = 60$  miligramos.
- (b) Luego de 6 horas la cantidad de droga (en miligramos) que queda en sangre es

$$
C(6) = 60e^{-0.3 \cdot 6} \approx 9.92.
$$

Ejemplo 211. Crecimiento logístico. A diferencia del modelo de crecimiento exponencial, en el cual la población siempre crece, en un modelo de crecimiento logístico se tienen en cuenta las limitaciones que tiene la población para crecer, impuestas por el mismo ambiente en el que vive. Este es el caso de las poblaciones de animales, ya que tanto el espacio como el alimento son limitados, y tambien existen depredadores. En este tipo de poblaciones, la cantidad de indi- ´ viduos en el tiempo *t* esta modelada por ´

$$
P(t) = \frac{c}{1 + ke^{\lambda t}},
$$

siendo  $c, k, y \lambda$  constantes que dependen de cada caso en particular (suponemos  $c \, y \, k$  positivas, y  $\lambda$  negativa). La constante *c* indica la cantidad de equilibrio de la población, es decir, la cantidad a la cual se aproxima (y estabiliza) la población a medida que el tiempo aumenta lo suficiente, y se determina de acuerdo a las condiciones del ambiente. Ilustramos en la Figura 5.9 la gráfica de una función de este tipo.

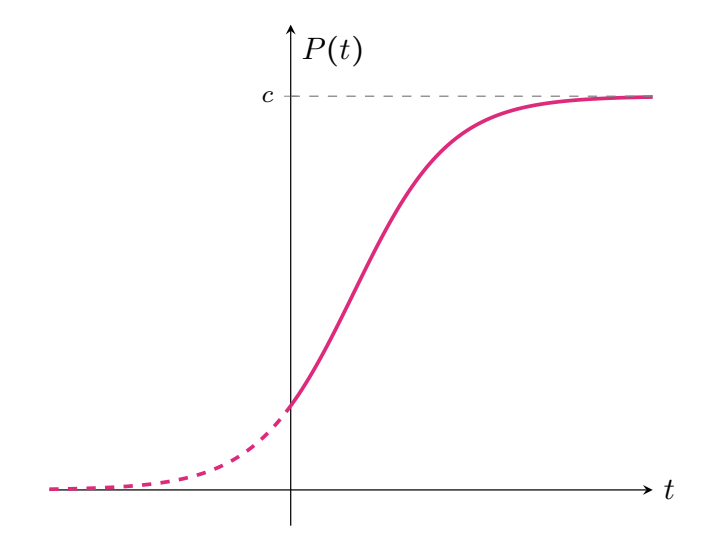

Figura 5.9: Aspecto típico de  $P(t)$ .

La población mundial puede modelarse mediante este tipo de crecimiento. En 1940 se estimó una población mundial, expresada en miles de millones, igual a 2.35 (es decir,  $2.35 \times 10^9$  habitantes). Una nueva medición en el año 2010 arrojó una población aproximada de 6.77 (miles de millones). Además, según estudios realizados, se considera que la capacidad sustentable del planeta es de  $11 \times 10^9$  habitantes, en condiciones de bienestar (es decir, sin desnutrición ni falta de recursos). A partir de esto, se pide:

- (a) Considerando  $t = 0$  en 1940, hallar la fórmula de crecimiento logístico que determine la población mundial  $P(t)$ , siendo *t* la cantidad de años luego de 1940, redondeando los valores a tres cifras decimales.
- (b) Utilizar la fórmula para estimar la población mundial en el año 2020.
- (c) Hallar el año aproximado en el que la población mundial alcanzará  $8 \times 10^9$ habitantes.

### Capítulo 5. Funciones

#### *Solucion: ´*

(a) La fórmula (en miles de millones) está dada por

$$
P(t) = \frac{11}{1 + ke^{\lambda t}},
$$

y debemos determinar  $k \, y \, \lambda$  con los datos otorgados:  $P(0) = 2.35$ , y además  $P(70) = 6.77$  (pues para llegar a 2010 pasaron 70 años). De la población inicial podemos obtener rápidamente el valor de  $k$ :

$$
2.35 = P(0) = \frac{11}{1+k} \Leftrightarrow 1 + k = \frac{11}{2.35} \Leftrightarrow k \approx 3.681.
$$

Para determinar  $\lambda$ , utilizamos la información del año 2010:

$$
6.77 = P(70) = \frac{11}{1 + 3.681e^{70\lambda}} \Leftrightarrow 1 + 3.681e^{70\lambda} = \frac{11}{6.77} \Leftrightarrow e^{70\lambda} \approx \frac{0.625}{3.681}.
$$

Aplicando logaritmo neperiano a ambos miembros obtenemos

$$
70\lambda \approx \ln(0.17),
$$

por lo que  $\lambda = \ln(0.17)/70 \approx -0.025$ . Entonces, la fórmula buscada es, aproximadamente,

$$
P(t) = \frac{11}{1 + 3.681e^{-0.025t}}.
$$

(b) Para estimar la población en el año 2020 calculamos

$$
P(80) = \frac{11}{1 + 3.681e^{-0.025 \cdot 80}} \approx 7.34,
$$

lo que significa que la cantidad aproximada de habitantes será  $7.34 \times 10^9$ .

(c) Buscamos *t* tal que  $P(t) = 8$ . Para hallarlo resolvemos la ecuación:

$$
8 = \frac{11}{1 + 3.681e^{-0.025t}} \Leftrightarrow 1 + 3.681e^{-0.025t} = \frac{11}{8} \Leftrightarrow e^{-0.025t} = 0.102.
$$

Aplicando logaritmo neperiano a ambos miembros obtenemos

$$
-0.025t = \ln(0.102) \Leftrightarrow t \approx 91.32.
$$

Esto significa que deberán pasar un poco más de 91 años desde 1940 para alcanzar los ocho mil millones de habitantes en el planeta, es decir, ocurrira´ entre los años 2031 y 2032. Ejemplo 212. Desintegración radiactiva. Los elementos radiactivos tienden a disminuir hasta agotarse completamente a medida que transcurre el tiempo. Se ha observado que todos los procesos radiactivos simples siguen una ley exponencial decreciente, y la cantidad de núcleos radiactivos en el instante t está dada por:

$$
N(t) = N_0 e^{-\lambda t},
$$

siendo  $t$  el tiempo medido en alguna unidad determinada,  $N_0$  la cantidad inicial, y  $\lambda$  una constante de desintegración, que varía en cada sustancia. Por ejemplo, supongamos que una sustancia radiactiva se desintegra en forma tal que la cantidad de masa (en gramos) restante después de  $t$  días está dada por la función

$$
N(t) = 12e^{-0.08t}.
$$

¿Cuál será la masa restante luego de una semana? ¿Cuánto tiempo demora en reducirse la masa inicial a su tercera parte?

*Solución:* La masa restante luego de una semana es  $N(7) = 12e^{-0.08 \cdot 7}$ , que es aproximadamente 6*.*85 gramos. Para responder la otra pregunta, notar que la masa inicial es  $N(0) = 12$ , por lo que debemos hallar *t* tal que  $N(t) = 12/3 = 4$ . Resolvamos entonces la ecuación:

$$
4 = 12e^{-0.08t} \iff \frac{1}{3} = e^{-0.08t} \iff \ln\left(\frac{1}{3}\right) = -0.08t \iff t \approx 13.73.
$$

Por lo tanto, la masa inicial se reduce a un tercio luego de casi  $14$  días.  $\&$ 

Ejemplo 213. Vida media de una sustancia radiactiva. Para cada sustancia radiactiva existe un valor denominado vida media o semivida, que es el tiempo que tarda en desintegrarse la mitad de la materia. Esta cantidad, que denotaremos aquí como  $T_M$ , se relaciona con la constante de desintegración  $\lambda$  del ejemplo anterior mediante la formula ´

$$
T_M=\frac{\ln 2}{\lambda}.
$$

Luego, conociendo la vida media de una sustancia podemos calcular su constante de desintegración como

$$
\lambda = \frac{\ln 2}{T_M}.
$$

Por ejemplo, el Yodo-131 (I-131) es radiactivo y tiene una vida media aproximada de 8 días<sup>\*</sup>. Entonces su constante de desintegración es  $\lambda = 0.087$ .

<sup>\*</sup>Utilizado en medicina, por ejemplo, para diagnostico y tratamiento de enfermedades relacio- ´ nadas con la glándula tiroides.

### Capítulo 5. Funciones

Supongamos que un paciente ingiere una dosis inicial de yodo que emite 80 milicurios (mCi), que se concentra en su glándula tiroides. Entonces, la emisión de yodo que produce el paciente al cabo de *t* días está dada por:

$$
N(t) = 80e^{-0.087t}
$$

*.*

 $i$ . Cuántos días habrá que esperar para que las emisiones se reduzcan a la quinta parte de la inicial?

*Solución:* Buscamos *t* que satisfaga que  $N(t) = 80/5 = 16$ , es decir, debemos resolver

$$
16 = 80e^{-0.087t} \Leftrightarrow \frac{1}{5} = e^{-0.087t} \Leftrightarrow \ln\left(\frac{1}{5}\right) = -0.087t,
$$

de lo que se obtiene  $t \approx 18.5$ . Esto significa que se necesitan 18 días y medio, aproximadamente, para que las emisiones se reduzcan a la cantidad deseada.  $\ll$ 

Ejemplo 214. La edad de restos fósiles. La datación por Carbono 14 (cuyo símbolo es  $^{14}$ C) es un método para determinar la edad de muestras orgánicas de menos de 50000 años, y es una de las herramientas más usadas para datar restos fósiles y otras materias orgánicas. Se sabe que la vida media del  $^{14}C$  es de 5730 años. Luego, como se establece en el ejemplo anterior, la constante de desintegración del  $^{14}$ C se calcula como

$$
\lambda = \ln 2/5730 \approx 0.00012096809.
$$

Entonces la cantidad de átomos de <sup>14</sup>C luego de un tiempo  $t$ , medido en años, está dada por

$$
N(t) = N_0 e^{-\lambda t},
$$

siendo  $N_0$  el número de átomos cuando  $t = 0$ . ¿Cómo se determina la edad del fósil? Después de que un organismo muere, la cantidad de  $^{14}$ C en su interior empieza a desintegrarse exponencialmente. Podemos entonces determinar el tiempo transcurrido desde su muerte si determinamos la cantidad de <sup>14</sup>C restante.

Por ejemplo, supongamos que se encuentra un fósil que contiene un  $15\%$  de  $14C$  de lo que contiene un ejemplar vivo de la misma especie. ¿Cuánto tiempo hace que murió?

*Solución:* Llamemos  $N_0$  a la cantidad de <sup>14</sup>C que contiene la muestra viva. Entonces el fósil contiene  $0.15N_0$ . Reemplazando en la ecuación tenemos

$$
0.15N_0 = N_0 e^{-\lambda t},
$$

siendo  $t$  la cantidad de años que transcurrieron desde su muerte, y que debemos determinar resolviendo la ecuación:

$$
0.15N_0 = N_0 e^{-\lambda t} \Leftrightarrow 0.15 = e^{-\lambda t} \Leftrightarrow \ln(0.15) = -\lambda t \Leftrightarrow t = \frac{\ln(0.15)}{-\lambda}.
$$

Por lo tanto, la edad de dicho fósil será, aproximadamente, de 15683 años. «

5.6. Función exponencial

Ejemplo 215. Interés compuesto: fórmula básica. El interés compuesto representa la acumulación de intereses que se generan en un período determinado de tiempo, por un capital inicial  $C_0$ , según la tasa de interés y la cantidad de períodos. A diferencia del interés simple, en el que la ganancia no se acumula hasta terminar el proceso, en el compuesto los intereses que se obtienen al final de cada período de inversión se añaden al capital inicial, es decir, se capitalizan, generando interés en el siguiente período de tiempo.

Por ejemplo, supongamos que la tasa de interés por período es *i*. Entonces, al final del primer período el capital será

$$
C_0 + iC_0 = (1+i)C_0.
$$

Ahora este capital se acumuló, y al final del segundo período tendremos dicho capital más los intereses que genere, es decir

$$
(1+i)C_0 + i[(1+i)C_0] = C_0(1+i)^2.
$$

Así, al final del período *p* el capital será

$$
C(p) = C_0(1+i)^p.
$$

En cambio, en el caso del **interés simple**, el capital sería  $C_0(1 + pi)$ .

Para fijar lo anterior, veamos un caso concreto. Supongamos que un banco paga un interes del ´ 2 % por cada mes que se deje depositado una cantidad de dinero. Entonces, con un monto inicial de \$3000, luego de 4 meses el capital (en pesos) obtenido al aplicar interés compuesto será igual a

$$
C(4) = 3000(1 + 0.02)^4 \approx 3247.3,
$$

lo cual es mayor que lo obtenido mediante interés simple  $(\$3240)$ .

Ejemplo 216. Interés compuesto: fórmula clásica. La información sobre la tasa de interés compuesto suele expresarse de manera diferente a lo dado en el ejemplo anterior. Lo usual es conocer la tasa de interés anual  $(r)$ , y la cantidad de veces en que se capitaliza dicho interés por año (*n*). Con estas dos cantidades podemos obtener *i* y *p* para aplicar la fórmula básica. Puesto que *p* es la cantidad de períodos, en  $t$  años tendremos  $p = nt$ . Además, la tasa de interés por período es  $i = \frac{r}{n}$ . Entonces, el capital luego de *t* años será

$$
C(t) = C_0 \left( 1 + \frac{r}{n} \right)^{nt}.
$$

Consideremos, por ejemplo, que se invierte un capital inicial de \$1000, a una tasa anual del 22 % que se capitaliza trimestralmente. Se pide:

*.*

- (a) Hallar la fórmula que permita obtener el capital luego de t años.
- (b) Determinar el capital luego de  $2$  años.
- (c) Hallar el tiempo necesario para que el capital se duplique.
- (d) Indicar cuál debe ser el capital inicial para que luego de  $2$  años se obtengan \$2000.

#### *Solucion: ´*

(a) En este caso tenemos que  $r = 0.22$  y  $n = 4$  (porque en un año hay 4 trimestres). Entonces el capital luego de t años está dado por

$$
C(t) = 1000 \left( 1 + \frac{0.22}{4} \right)^{4t} = 1000 \left( 1.055 \right)^{4t}
$$

(b) Luego de 2 años el capital, en pesos, será de

$$
C(2) = 1000 (1.055)^{4.2} = 1534.69.
$$

(c) Debemos resolver  $2000 = C(t)$ :

$$
2000 = 1000 (1.055)^{4t} \Leftrightarrow 2 = (1.055)^{4t} \Leftrightarrow \log_{1.055} 2 = 4t,
$$

lo que implica 12.95 ≈ 4*t*, y por lo tanto  $t \approx 3.24$ . Esto significa que será necesario esperar 3 años y un trimestre, aproximadamente, para duplicar el dinero.

(d) Debemos determinar  $C_0$  tal que

$$
2000 = C_0 (1.055)^{4 \cdot 2},
$$

de lo cual inmediatamente se obtiene  $C_0 = \frac{2000}{(1.055)^8} \approx 1303.20$  pesos.  $\ll$ 

Como podrá verificarse en los ejercicios, el interés pagado aumenta cuando aumenta el número  $n$  de períodos de capitalización. El siguiente ejemplo contiene el caso particular en el que esta cantidad de períodos crece indefinidamente.

Ejemplo 217. Interés continuo. Este tipo de interés consiste en aplicar el interés al capital instantáneamente, como si la cantidad n de períodos de capitalización en el interés compuesto creciera indefinidamente. Por este motivo, la capitalización continua se considera un tipo de capitalización compuesta. El capital luego de *t* años obtenido mediante la aplicación de un interés capitalizado continuamente se calcula como

 $C(t) = C_0 e^{rt}$ *,* 

siendo, como antes,  $C_0$  el capital inicial y  $r$  la tasa de interés anual.

Consideremos, por ejemplo, que se invierte un capital inicial de \$1000, a una tasa anual del 22 % que se capitaliza continuamente. Entonces, el capital luego de 2 años es

$$
C(2) = 1000e^{(0.22)\cdot 2} \approx 1552.71,
$$

obteniendo así una cantidad mayor que la del ejemplo anterior.

### Ejercicios 5.6

1. En un mismo sistema de ejes coordenados, esbozar las gráficas de

$$
f(x) = 10^x
$$
,  $g(x) = e^x$ ,  $h(x) = 5^x$ .

- 2. Utilizar laa función  $h(x) = 2^x$  como punto de partida para trazar las gráficas de los siguientes pares de funciones:
	- (a)  $f(x) = 2^{x+4}$  y  $g(x) = 2^x + 4$ (**b**)  $f(x) = 2^{x-4}$  y  $g(x) = 2^{x-4} + 4$
	- (c)  $f(x) = 2 \cdot 2^x$  y  $g(x) = -\frac{1}{2} 2^x$
	- (d)  $f(x) = (0.5)^{x+4}$  y  $g(x) = -(0.5)^{x+4}$
- 3. Determinar *a* sabiendo que el punto (3*,* 125) pertenece a la grafica de la fun- ´  $\operatorname{ción} f(x) = a^x.$
- 4. Determinar *a* sabiendo que el punto  $(1, 1)$  pertenece a la gráfica de la función  $f(x) = -a^x + 3.$
- 5. Determinar *c* sabiendo que la gráfica de  $f(x) = c2^x + 4$  pasa por el punto  $(2, 16)$ .
- 6. Determinar  $k$  de modo que el punto  $(3, 7)$  pertenezca a la gráfica de la fun- $\text{ción } f(x) = 3^{x-1} + k.$
- 7. Determinar *h* y *k* sabiendo que la gráfica de la función  $f(x) = 3^{x-h} + k$  pasa por los puntos (*h,* 2) y (4*,* 10).
- 8. Resolver analíticamente las siguientes ecuaciones:
	- (a)  $2^{3x-1} = 4$
	- (**b**)  $3^{2x+5} = 3^{3x-2}$
	- (c)  $e^{2x} = e^x + 6$  (*Sugerencia:* Reemplazar  $t = e^x$  y resolver la ecuación cuadrática resultante. Luego, usar lo obtenido para hallar el valor de x.)
	- (d)  $x^2e^x xe^x 2e^x = 0$  (*Sugerencia:* Extraer factor comun, y usar que  $e^x$ nunca vale cero.)
- 9.  $\mathbb{C}$  Utilizar Ge $\circ$ Gebra para verificar gráficamente lo obtenido en el ejercicio anterior.
- 10.  $\bullet$  Una moneda de colección vale \$5000 en la actualidad, y su valor aumenta un 15 % cada año. ¿Cuánto valdrá la moneda dentro de 12 años?
- 11.  $\blacksquare$  Supongamos que la concentración en sangre del Acetaminofeno (Paracetamol) luego de *t* horas de haber sido administrado esta dada por ´

$$
C(t) = C_0 e^{-0.277t},
$$

siendo *C*<sup>0</sup> la cantidad suministrada.

- (a) Determinar la cantidad de Acetaminofeno en el torrente sanguíneo de un paciente luego de 4 horas de ingerir una dosis de 60 miligramos.
- (b) Hallar el tiempo (aproximado) necesario para que en la sangre del paciente queden a lo sumo 7 miligramos de medicamento.
- 12.  $\blacksquare$  En una reserva ecológica se protege a una especie en peligro de extinción, lo que hace que cada año la población se incremente en un  $12\%$ . Si al iniciar el programa de protección se contaba con 20 ejemplares, determinar:
	- (a) La población estimada luego de 5 años del inicio del programa.
	- (b) La cantidad de tiempo necesaria para que la poblacion inicial se cuadru- ´ plique.
	- (c) La cantidad m´ınima de ejemplares con la que debio comenzar el progra- ´ ma para que luego de 5 años haya al menos 40 ejemplares.
- 13.  $\Box$  Supongamos que la cantidad de bacterias de Escherichia coli en un cultivo se duplica cada 20 minutos.
	- (a) Si la población inicial es de 1000 bacterias, hallar una fórmula  $P(t)$  que permita obtener la población en función del tiempo t en horas.
	- (b) Hallar el tiempo aproximado para que la colonia alcance el millón de individuos.
- 14.  $\mathcal{N}$  Se administran 80 miligramos de cierto medicamento a un paciente. La cantidad de miligramos restante en el torrente sanguíneo del paciente disminuye a la tercera parte cada 4 horas.
	- (a) Hallar una formula que determine la cantidad de medicamento en la san- ´ gre del paciente en función de las horas.
	- (b)  $i$ Cuántos miligramos del medicamento quedan en el torrente sanguíneo del paciente después de 6 horas?
	- $(c)$  ¿Cuántas horas deben pasar para que queden 5 miligramos de la droga en el torrente sanguíneo del paciente?
- 15.  $\blacktriangleright$  En una excavación se halló un hueso fosilizado cuyo contenido en <sup>14</sup>C es de solo un 1 % respecto a la cantidad que se encuentra en un hueso similar de un ser vivo. Determinar la edad del fósil.
- 16.  $\circledast$  De un material radiactivo específico, se sabe que se desintegra un 10% cada 5 años. ¿Qué porcentaje del material inicial quedará luego de 15 años?  $i$ . Cuántos años tardará en desintegrarse un 60 % del material inicial?
- 17.  $\bullet$  Se invierte un monto inicial de \$10000 a una tasa de interés compuesto del 20 % anual. Calcular el capital que acumulará al cabo de 3 años, dependiendo de cómo se realice la capitalización. Para ello, completar el siguiente cuadro, en el que *n* indica la cantidad de períodos de capitalización:

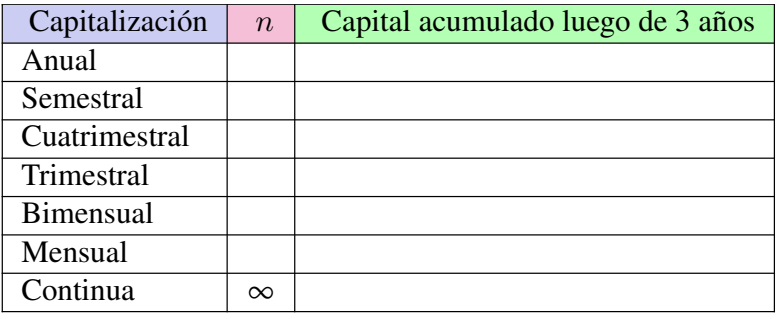

Luego, analizar el comportamiento del capital acumulado a medida que aumenta el valor de *n*.

- 18.  $\boxed{9}$  Supongamos que se invierte un capital inicial de \$1000, a una tasa anual del 22 % que se capitaliza semestralmente. Siguiendo lo realizado en el Ejemplo 216, resolver los siguientes planteos:
	- (a) Hallar la fórmula que permita obtener el capital luego de t años.
	- (b) Determinar el capital luego de 2 años.
	- (c) Hallar el tiempo necesario para que el capital se duplique.
	- (d) Indicar cuál debe ser el capital inicial para que luego de  $2$  años se obtengan \$2000.
- 19.  $\blacklozenge$  Una persona debe saldar una deuda de \$50000 exactamente dentro de tres años. Determinar cuánto deberá invertir hoy en un plazo fijo que posee una tasa de interés anual del 24 % que se capitaliza mensualmente, para disponer de la cantidad necesaria dentro de 3 años para pagar la deuda.
- 20.  $\bullet$  Hallar la cantidad de dinero que debe depositarse en una cuenta que paga el 20 % de interés con capitalización trimestral, para disponer de  $$80000$  al cabo de 2 años.
- 21.  $\stackrel{\$}{\bullet}$  Una persona pide un préstamo de \$10000, y tres años después devuelve \$18000. Determinar la tasa anual que se le aplicó, si el interés es:
- (a) Simple.
- (b) Compuesto capitalizado anualmente.
- (c) Compuesto capitalizado trimestralmente.
- (d) Compuesto capitalizado mensualmente.
- 22.  $\ddot{\omega}$  En un experimento científico se observa que la población de moscas se multiplica por 60 cada mes.
	- (a) Encontrar una formula que permita hallar la cantidad de moscas luego ´ de *t* meses de comenzar el experimento, con una población inicial de 10 moscas.
	- (b) Determinar la cantidad de moscas luego de 3 meses.
	- (c) Calcular el tiempo necesario para que la poblacion alcance los tres mi- ´ llones de miembros.
- 23.  $\bigotimes$  Alcohol en sangre: riesgo de accidente. El nivel de alcoholemia representa el volumen de alcohol que hay en la sangre y se mide en gramos de alcohol por cada litro de sangre  $(g/l)$ . En Argentina, el límite de alcohol en sangre permitido para conductores de automóviles es de  $0.5$  g/l (es decir,  $0.5$ ) gramos de alcohol por cada litro de sangre). Esto tiene relacion con un mode- ´ lo matemático que predice la probabilidad de tener un accidente de tránsito al conducir bajo los efectos del alcohol. El mismo establece que la probabilidad de tener un accidente, expresada en porcentaje, esta dada por ´

$$
R(x) = 6e^{2.81x},
$$

siendo *x* la concentración de alcohol en la sangre.

- (a) Determinar las probabilidades de tener un accidente al conducir con un nivel de alcoholemia igual a 1 g/l.
- (b) Hallar el volumen de alcohol en sangre que determine un riesgo de accidente del 10 %.
- 24.  $\blacktriangleright$  Supongamos que la cantidad de abejas en una colmena está dada por

$$
A(t) = \frac{80000}{1 + 300e^{-0.35t}},
$$

siendo *t* el tiempo expresado en meses.

- (a) Determinar la población inicial de la colmena.
- (b) Hallar la cantidad de abejas en la colmena luego de un año.
- (c)  $\frac{1}{2}$ Cuánto tiempo le lleva a la población llegar a los 50000 individuos?
- 25.  $\overline{\mathbf{III}}$  Una persona es cliente de dos bancos A y B, y quiere invertir una cantidad de dinero. El Banco *A* ofrece una tasa anual del 7.7 % que capitaliza anualmente, mientras que el Banco *B* ofrece una tasa anual del 7.2 % que capitaliza semestralmente. Determinar cuál es la mejor opción para realizar un depósito por un año.

)(

# Calculando la edad de la Tierra.

Como una aplicación de lo estudiado, queremos presentar este ejemplo que muestra cómo Ernest Rutherford realizó en 1929 el primer cálculo radioisotópico de la edad de la Tierra\*.

Ernest Rutherford sugirió que la diferencia en abundancia entre los dos isótopos naturales principales del Uranio (uranio-235, simbolizado  $^{235}$ U, y uranio-238, cuyo símbolo es  $^{238}$ U) se debía solamente a las diferencias de sus vidas medias. Supuso que al formarse la Tierra se encontraban en igual proporción, y la razón por la que hay menos  $^{235}U$  que  $^{238}U$  en la actualidad es que el primero decae más rápido. Para su cálculo utilizó los siguientes datos:

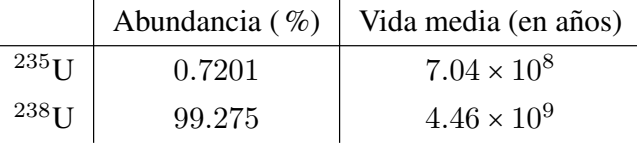

Con las vidas medias se pueden hallar las constantes de desintegración como lo hicimos antes:

$$
\lambda_{235} = \frac{\ln 2}{7.04 \times 10^8}
$$
,  $\lambda_{238} = \frac{\ln 2}{4.46 \times 10^9}$ .

Por lo tanto, la cantidad de átomos de cada isótopo luego de un tiempo t estará dada por:

$$
N_{235}(t) = N_{0,235}e^{-\lambda_{235}t},
$$
  

$$
N_{238}(t) = N_{0,238}e^{-\lambda_{238}t},
$$

donde  $N_{0,235}$  y  $N_{0,238}$  denotan las cantidades iniciales de <sup>235</sup>U y <sup>238</sup>U, respectivamente.

 $i$ , Qué otra información se tiene? Como estamos suponiendo que inicialmente había igual cantidad de ambos isótopos, si denotamos con  $N_0$  al total de átomos de Uranio (ambos tipos juntos) cuando *t* = 0, tenemos que:

$$
N_{0,235} = N_{0,238} = \frac{1}{2} N_0. \tag{A}
$$

Además, se conocen las proporciones actuales de ambos. Si llamamos  $N_A$ al total de átomos de Uranio en la actualidad ( $t = t_A$ , el tiempo actual), se tiene que

$$
N_{235}(t_A) = \frac{0.7201}{100} N_A,
$$
 (B)  

$$
N_{238}(t_A) = \frac{99.275}{100} N_A.
$$
 (C)

<sup>\*</sup>Ejemplo sugerido por el Dr. Miguel Marcos, extraído de https://physics.info/ half-life/practice.shtml en agosto de 2018.

Por otra parte, de las ecuaciones originales evaluadas en  $t = t_A$  años, obtenemos:

$$
\frac{N_{235}(t_A)}{N_{238}(t_A)} = \frac{N_{0,235}e^{-\lambda_{235}t_A}}{N_{0,238}e^{-\lambda_{238}t_A}}.
$$

Utilizando (A), (B) y (C), lo anterior puede reescribirse como

$$
\frac{\frac{0.7201}{100}N_A}{\frac{99.275}{100}N_A} = \frac{\frac{1}{2}N_0e^{-\lambda_{235}t_A}}{\frac{1}{2}N_0e^{-\lambda_{238}t_A}},
$$

y simplificando se obtiene

$$
\frac{0.7201}{99.275} = e^{(-\lambda_{235} + \lambda_{238})t_A}.
$$

De aquí podemos calcular

$$
t_A \approx 5.9412 \times 10^9.
$$

Este metodo nos da una idea del orden de magnitud de la edad de la Tierra ´ (arrojando una edad aproximada de 6 mil millones de años), pero tiene el problema de suponer que los dos isótopos principales de Uranio tenían abundancias iguales originalmente, lo cual no es cierto. El Sol (de donde surgen los materiales que formaron la Tierra) se formó a partir del residuo de estrellas que se convirtieron en supernova, y se sabe que para el caso del Uranio, las supernovas siempre producen más  $^{238}$ U que  $^{235}$ U.

El valor aceptado actualmente de 4.55 miles de millones de años para la edad de la Tierra fue determinado en 1956 por el geoquímico Clair Patterson en el California Institute of Technology (Caltech).

# 5.7. Función logarí tmica

En la resolución de los problemas de la sección anterior, hemos usado frecuentemente el logaritmo. Al igual que con el caso de la función exponencial, estudiaremos ahora la función relacionada con esta operación. La función logarítmica básica está dada por

$$
f(x) = \log_a x,
$$

siendo la base *a* positiva y distinta de 1. Como vimos en el Capítulo 2, solamente podemos calcular el logaritmo de cantidades positivas, por lo que el dominio de *f* es el conjunto  $(0, ∞)$ . Al igual que las demás funciones, esta es la función base, y trabajaremos con transformaciones de ella, lo que puede afectar tambien´ al dominio. Vamos a detenernos en qué significa esto antes de analizar la gráfica de estas funciones. Determinaremos el dominio de algunas funciones logarítmicas, de la misma forma que hallabamos valores no permitidos para ecuaciones ´ logarítmicas en el Capítulo 4.

5.7. Función logarítmica

Ejemplo 218. Hallando el dominio de funciones logarítmicas. Determinar el dominio de las funciones

$$
f(x) = \log_2(x-5)
$$
,  $g(x) = \log_3(\frac{1}{2}x+1)$ .

*Solucion: ´* Teniendo el cuenta que el logaritmo esta definido solo para cantidades ´ positivas, para determinar el dominio de *f* planteamos *x* − 5 > 0, lo que implica  $x > 5$ . Luego,

 $Dom(f) = \{x \in \mathbb{R} : x > 5\} = (5, \infty)$ .

Para el caso de *g*, el requisito es  $\frac{1}{2}x+1 > 0$ , de lo que se deduce  $x > -2$ . Entonces

$$
Dom(g) = \{x \in \mathbb{R} : x > -2\} = (-2, \infty).
$$

Notar que la base no afecta al momento de determinar el dominio de una funcion´  $logarítmica.$   $\ll$ 

Hemos trabajado el logaritmo muchas veces a lo largo del libro (su definición, propiedades, su presencia en ecuaciones, etc.), y ahora sabemos también determinar el dominio de una función logarítmica. Solamente resta conocer el aspecto de la gráfica de dichas funciones, lo que será el objetivo de esta sección. Para esbozar la gráfica de una función logarítmica, realizaremos tablas de valores. Para ello, recordemos que el logaritmo se define como

$$
\log_a x = y \iff a^y = x.
$$

Es decir, log*<sup>a</sup> x* es el *exponente* al cual debemos elevar la base *a* para obtener *x*. Como siempre, utilizaremos aproximaciones para los números irracionales, y contamos para esto con la ayuda de la calculadora.

Ejemplo 219. Esbozando el gráfico de funciones logarítmicas. Analizaremos en este ejemplo el grafico correspondiente a ´

$$
f(x) = \log_2 x \quad y \quad g(x) = \log_{\frac{1}{2}} x.
$$

Las tablas de valores para estas funciones son las siguientes:

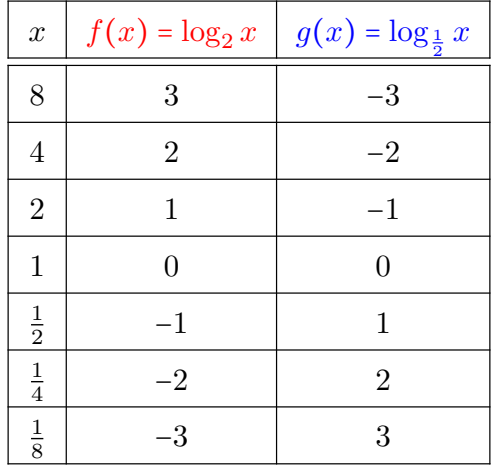

 $\overline{\mathbf{X}}$ 

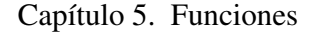

A continuacion representamos los puntos (con el color indicado en cada ta- ´ bla), y los unimos con línea punteada para ver el aspecto de la gráfica de cada función.

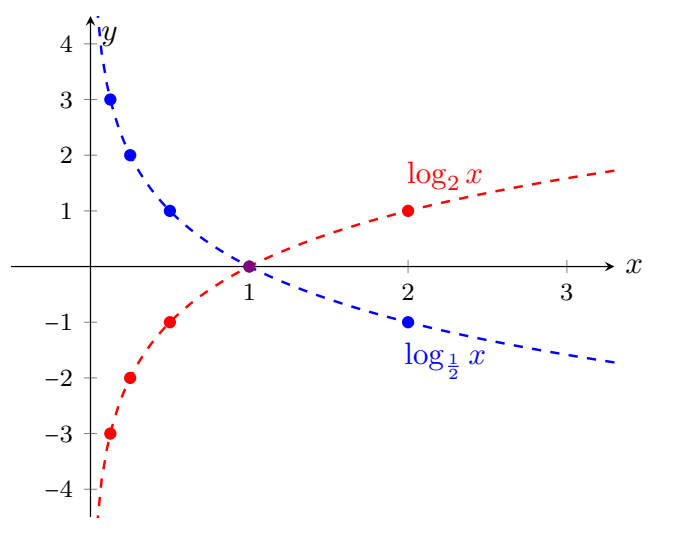

 $\bigotimes$  Del ejemplo anterior podemos observar que la gráfica de  $\log_a x$  siempre pasa por el punto  $(1, 0)$ , pues  $a^0 = 1$  para cualquier *a* positivo. Además, si

$$
f(x) = \log_a x \quad \text{y} \quad g(x) = \log_{\frac{1}{a}} x,
$$

de las propiedades de los logaritmos se obtiene que *g*(*x*) = −*f*(*x*). Por lo tanto, por las transformaciones estudiadas en la página 239, la gráfica de  $g$  puede obtenerse reflejando la de *f* respecto del eje *x*, como puede observarse en el grafico ´ anterior.

 $\mathbb{C}$  A continuación, incluimos la gráfica de  $y = \log_a x$  para  $a = 2$ ,  $a = e$ ,  $a = 3$ ,  $a = 5$  y  $a = 10$ , para observar su comportamiento para diferentes bases mayores que 1.

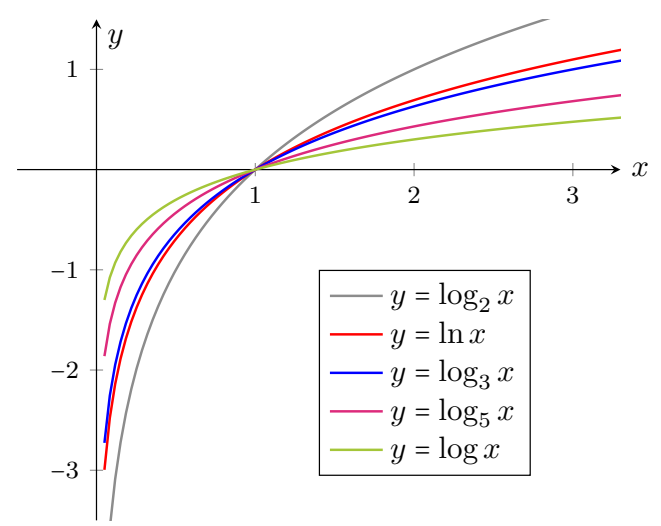

Como hemos visto, el logaritmo y la exponencial están estrechamente relacionados. En primer lugar, por la definición misma del logaritmo. Además, como enunciamos en el Capítulo 2, de esta definición se deduce que

$$
\log_a(a^x) = x \quad \text{y} \quad a^{\log_a x} = x.
$$

Esto nos dice que si a un número  $x$  le aplicamos ambas operaciones (logaritmo y exponencial con la misma base) se obtiene el mismo *x*, independientemente del orden en el que apliquemos dichas operaciones. Es lo mismo que ocurre cuando a un número le sumamos y restamos la misma cantidad, o lo multiplicamos y dividimos por lo mismo:

$$
x+2-2=x, \qquad \frac{x\cdot 2}{2}=x.
$$

En este sentido, las operaciones son *inversas*, ya que al aplicar ambas a un número fijo, no afectan su valor. En forma general, decimos que dos funciones *f* y *g* son inversas si

$$
f(g(x)) = x \qquad y \qquad g(f(x)) = x,
$$

para todo valor permitido  $x$  en cada caso (ver Ejercicios 11 a 14). Así, las funciones  $f(x) = \log_a x$  y  $g(x) = a^x$  son inversas, para todo *a* positivo y distinto de 1.  $\bigoplus$ 

Existe una relación entre las gráficas de funciones inversas: se obtiene la de una reflejando respecto de la recta *y* = *x* la de la otra. Ilustramos este hecho a continuación, según el valor de la base *a*:

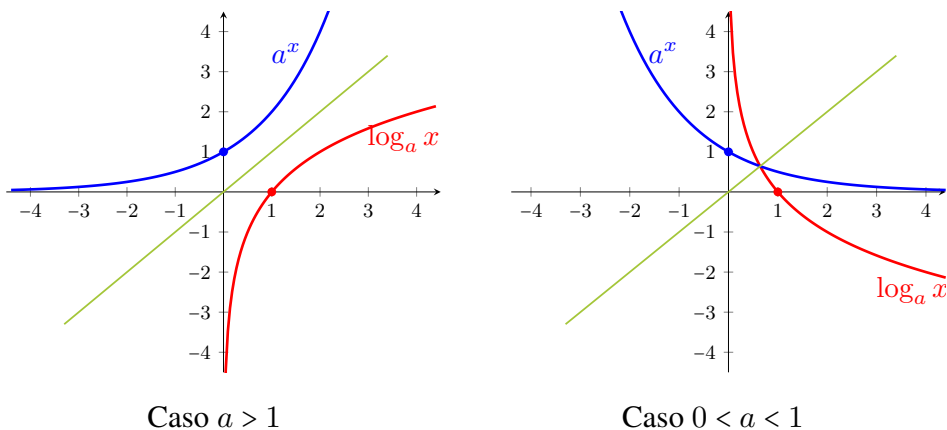

A partir de lo anterior y de lo que sabemos sobre la función exponencial, podemos obtener las siguientes conclusiones sobre la función logarítmica  $f(x) = \log_a x \ (a > 0, a \neq 1)$ :

- Dom( $f$ ) = (0,  $\infty$ ); Img( $f$ ) =  $\mathbb{R}$ .
- $f(1) = 0.$
- Hay dos "aspectos" posibles para la gráfica de  $f$ , dependiendo de si  $a > 1$ o si 0 < *a* < 1, como se observa en los dibujos anteriores.
- $\blacksquare$  La gráfica de f nunca "toca" al eje *y*, aunque se acerca a él tanto como uno quiera (hacia arriba cuando 0 < *a* < 1, y hacia abajo cuando *a* > 1). Esto significa que el eje *y* es una **asíntota vertical** para *f*.

Para graficar funciones logarítmicas en GeoGebra, en la versión para computadoras es suficiente con tipear log\_a(x) en el campo de entradas, siendo *a* la base elegida (tener en cuenta que los comandos log y ln corresponden

ambos a la base  $e$ ). En la versión para Android, si está elegida la opción  $\mathbf{H}$ , al cliquear en el campo de Entrada aparece la barra de teclados, y los logaritmos tienen sus teclas dentro de la segunda opción:

123 
$$
f(x)
$$
 ABC  $\alpha\beta\gamma$  ...

Ejemplo 220. Determinando la base de una función logarítmica. Determinar el valor de *a* sabiendo que el punto  $(10, 6)$  pertenece a la gráfica de la función  $f(x) = 3 \log_a(x-1)$ .

*Solución:* Para determinar *a* es suficiente con resolver la ecuación

$$
6=3\log_a(10-1),
$$

lo que equivale a resolver  $2 = \log_a 9$ . De la definición de logaritmo, esto significa que  $a^2 = 9$ , lo que implica  $a = 3$  (pues la base  $a$  debe ser positiva).

 $\triangle$  Ya vimos el efecto de una transformación aplicada a  $f(x) = \log_a x$ : la gráfica de  $g(x) = \log_{\frac{1}{a}} x$  se obtiene reflejando la de  $f$  respecto del eje  $x$ , porque

$$
g(x)=-f(x).
$$

En el siguiente ejemplo presentamos el efecto que producen en la grafica otras ´ transformaciones aplicadas a la función logarítmica.

Ejemplo 221. Transformando funciones logarítmicas. A partir de la gráfica de  $f(x) = \log_2 x$ , esbozar la gráfica de las siguientes funciones:

$$
y = \log_2(-x)
$$
,  $y = 2 + \log_2 x$ ,  $y = \log_2(x + 1)$ .

*Solución:* Para obtener la gráfica de  $y = log_2(-x)$  debemos reflejar la correspondiente a  $f(x) = \log_2 x$  con respecto al eje *y*. La gráfica de  $2 + \log_2 x$  se obtiene

desplazando 2 unidades hacia arriba la de *f*, mientras que la de  $y = log_2(x + 1)$ se obtiene trasladando una unidad hacia la izquierda la gráfica de  $f$  (notar que esto hará que la asíntota, que era el eje *y*, se desplace de igual manera, siendo ahora la recta  $x = -1$ ). A continuación incluimos las gráficas de  $f$  y de estas funciones.

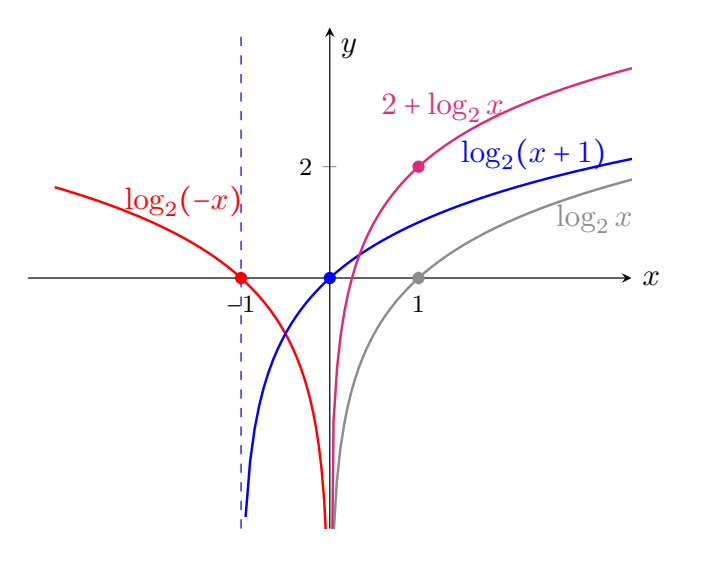

Ejemplo 222. Ecuaciones logarítmicas: interpretación gráfica. Resolver gráfica y analíticamente la ecuación

$$
\log_5(x+1) = 1 - \log_5(x-3).
$$

*Solución:* Para resolver la ecuación analíticamente, primero debemos determinar los valores permitidos para *x*. En este caso, *x* debe satisfacer:

$$
x+1>0 \qquad \text{y} \qquad x-3>0.
$$

Es decir, *x* debe pertenecer al intervalo  $(3, \infty)$ . Si *x* es un valor que satisface la ecuacion, para hallarlo aplicamos primero las propiedades del logaritmo: ´

$$
\log_5(x+1) = 1 - \log_5(x-3) \iff \log_5(x+1) + \log_5(x-3) = 1
$$
  

$$
\iff \log_5((x+1)(x-3)) = 1.
$$

Por la definición de logaritmo, esto implica que

$$
(x+1)(x-3) = 51.
$$

Esta ecuación puede reescribirse como

$$
(x+1)(x-3)-5=0,
$$

 $\overline{\mathbf{X}}$ 

o bien

$$
x^2 - 2x - 8 = 0.
$$

Aplicando la resolvente obtenemos que las soluciones de esta ecuación cuadrática son *x* = −2 y *x* = 4. Sin embargo, el primer valor no esta permitido. Verifi- ´ quemos que  $x = 4$  es solución de la ecuación:

$$
\log_5(x+1) = \log_5(4+1) = \log_5 5 = 1,
$$
  
 
$$
1 - \log_5(x-3) = 1 - \log_5(4-3) = 1 - \log_5(1) = 1 - 0 = 1.
$$

Por lo tanto, podemos concluir que la única solución de la ecuación es  $x = 4$ .

Gráficamente, resolver la ecuación significa hallar la intersección de las funciones

$$
f(x) = \log_5(x+1)
$$
 y  $g(x) = 1 - \log_5(x-3)$ ,

aunque no es la única interpretación posible (por ejemplo también corresponde a hallar la raíz de  $h(x) = log_5(x+1) + log_5(x-3) - 1$ , pero sabemos esbozar las gráficas de  $f \, y \, g$  transformando la de  $\log_5 x$ ). Puesto que el valor de  $x$  buscado debe pertenecer al dominio de ambas funciones, se concluye que debe ser *x* > 3. A continuación se incluyen la gráficas de f y q, así como el punto en el que se intersecan, y puede observarse que coincide con lo hallado analíticamente.

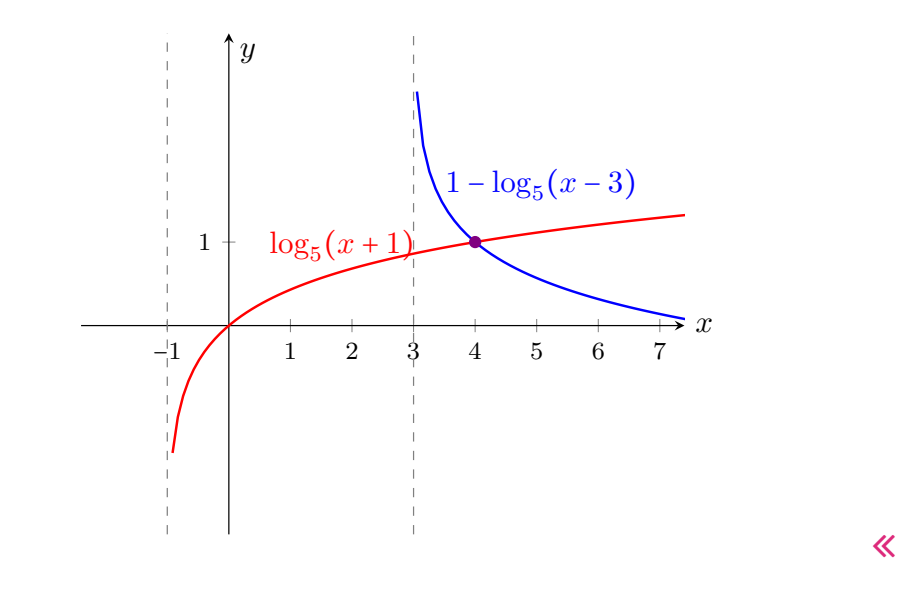

El gráfico anterior puede obtenerse en Ge $\circ$ Gebra ingresando ambas funciones, y utilizando la herramienta  $\triangleright$  para hallar su intersección.

5.7. Función logarítmica

### $\blacktriangleright$  Aplicación: modelando problemas reales.

Para finalizar, veamos algunos ejemplos concretos que se modelan mediante una función logarítmica. Vimos que el logaritmo es una herramienta fundamental para resolver ecuaciones exponenciales, pero tambien las funciones lo- ´ garítmicas aparecen en varios modelos físicos. Algunos ejemplos de esto son la intensidad del sonido (escalas de decibeles), de los terremotos (escala de Richter), el brillo de las estrellas (intensidad de la luz), o la medida de acidez o alcalinidad de algunas sustancias químicas (escala de pH). Analizaremos a continuación cada uno de ellos.

Ejemplo 223. Los terremotos y la escala de Richter. Para medir la magnitud de un sismo se utilizan distintas escalas. La más conocida es la escala de Richter<sup>\*</sup>, la cual se halla mediante la fórmula

 $M_R = \log(10^4 I)$ ,

siendo *I* la intensidad del terremoto, medida por un sismógrafo a 100 kilómetros del epicentro del terremoto. Esta fórmula permite calcular la magnitud de un terremoto en la escala de Richter en función de la intensidad.

El factor  $10<sup>4</sup>$  que aparece en la fórmula tiene su origen en que la amplitud de un terremoto estándar es de  $10^{-4}$  cm, lo que según la fórmula anterior implica un 0 en la escala de Richter. Los daños aparecen a partir de un valor aproximado de 6 en esta escala, siendo serios para terremotos con valores superiores a  $7^{\dagger}$ .

Uno de los peores terremotos de los últimos años fue el ocurrido en Japón en 2011, cuya magnitud fue 9 en la escala de Richter $\ddot{\tau}$ . Para comparar su intensidad, en 2007 se registró un terremoto en Perú de magnitud 8 en la escala de Richter. Esto significa que las intensidades de cada uno satisfacen

$$
9 = \log(10^4 I_{\text{Jap}}), \qquad 8 = \log(10^4 I_{\text{Per}}),
$$

y despejando obtenemos  $I_{\text{Jap}} = 10^5$  mientras que  $I_{\text{Per}} = 10^4$ . Esto nos permite concluir que el sismo ocurrido en Japón fue 10 veces más intenso que el ocurrido en Perú. Así, cada punto que aumenta en la escala de Richter equivale a multiplicar por 10 la intensidad del sismo.

En 2018 un terremoto de magnitud 6.4 afectó a Taiwán, y diez días después se registró uno en Oaxaca (México) que fue 6.31 veces más intenso. ¿Cuál fue la magnitud de este último en la escala de Richter?

<sup>\*</sup>En realidad, desde 1979, los sismos con magnitud superior a 6.9 se miden con la escala sismológica de magnitud de momento, que es una escala sucesora a la de Richter, la cual continúa con la misma idea, pero discrimina mejor en los valores extremos.

<sup>†</sup>Los efectos de los sismos de diversas magnitudes as´ı como la frecuencia con que ocurren, y también un listado de los ocurridos, pueden encontrarse, por ejemplo, en https://es. wikipedia.org/wiki/Escala\_sismologica\_de\_Richter. Consultado en agosto de 2018.

<sup>&</sup>lt;sup>‡</sup>Como mencionamos, lo correcto sería "en la escala sismológica de magnitud de momento".

Capítulo 5. Funciones

*Solución:* Si llamamos  $I_{\text{Tail}}$  a la intensidad del sismo de Taiwán, sabemos que

$$
6.4 = \log(10^4 I_{\text{Tail}}).
$$

Esto nos dice que  $I_{\text{Tai}} \approx 251$ . Además sabemos que la intensidad del ocurrido en Oaxaca es  $6.31I_{\text{Tail}} \approx 1584$ . Luego, su magnitud en la escala de Richter está dada por

$$
M_R \approx \log(10^4 1584) \approx 7.2.
$$

Ejemplo 224. La escala de pH. El pH (potencial de hidrógeno) es una medida de la acidez o alcalinidad de una sustancia, y se define como

$$
pH = -\log(H),
$$

donde *H* es la concentración de iones de hidrógeno medida en moles por litro (M).

Según el pH, una sustancia se clasifica como neutra (pH = 7), ácida (pH < 7) o básica (pH  $>$  7). Una sustancia básica es también conocida como alcalina. A diferencia de lo que normalmente se cree, el pH de una sustancia puede ser menor que 0 o mayor que 14 en el caso de ácidos y bases muy fuertes, respectivamente\*.

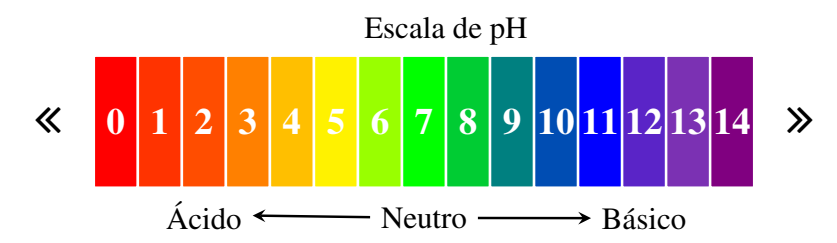

Notar, a partir de la formula, que un nivel de pH representa una diferencia de ´ 10 veces respecto del anterior o posterior: por ejemplo, un pH de 3 es diez veces más ácido que el de 4.

Supongamos que la concentración de iones de hidrógeno de una muestra de agua de mar es de  $5 \times 10^{-9}$  M. Entonces podemos calcular el pH como

$$
pH = -\log(5 \times 10^{-9}) \approx 8.3,
$$

lo que indica que es una sustancia básica. Por el contrario, el jugo de un limón es ácido, y su pH es 2. Esto nos permite calcular la concentración de iones de hidrógeno en él despejando *H* de la fórmula:

 $H = 10^{-pH}$ .

<sup>\*</sup>Fuente https://en.wikipedia.org/wiki/PH.

5.7. Función logarítmica

Luego

$$
10^{-2} = H,
$$

es decir,  $H = 0.01$  moles por litro.

Ejemplo 225. Los decibeles. La sonoridad es medida en decibeles (dB). El nivel de intensidad de un sonido está dado en decibeles por la función logarítmica

$$
N=10\log\left( 10^{12}I\right) ,
$$

donde *I* es la intensidad del sonido medida en vatios por metro cuadrado (W/m<sup>2</sup>). Un sonido apenas audible tiene una intensidad de  $10^{-12}$  W/m<sup>2</sup>, lo que corresponde a 0 dB (este es el origen del  $10^{12}$  en la fórmula de decibeles). Esto se conoce como umbral de audición, es decir, es la intensidad mínima de sonido que el oído humano es capaz de percibir.

Según la Organización Mundial de la Salud, 55 decibeles es el nivel que el o´ıdo humano puede tolerar sin alterar su salud, y superar los 70 dB durante un tiempo prolongado implica riesgo. El umbral de dolor corresponde a los 140 dB.

Por ejemplo, el nivel de intensidad del sonido de la pirotecnia es de 120 dB, el del tráfico promedio es de 90, y el de una conversación normal está entre los 40 y 50 dB. Si se sabe que el ruido de un martillo neumatico tiene una intensidad ´ de 10 W/m<sup>2</sup>. ¿Cuál es la intensidad del mismo en decibeles?

*Solución:* Según la fórmula, la intensidad en decibeles es

$$
N = 10 \log (10^{12} 10) = 10 \cdot 13 = 130.
$$

Ejemplo 226. El brillo de las estrellas. Al observar las estrellas vemos que tienen brillos diferentes: algunas se ven más brillantes, otras menos, y otras casi no se ven. Existen escalas para catalogar el brillo de las estrellas, y una de ellas es la **magnitud aparente**. Esta cantidad indica el brillo de un objeto astronómico tal como es visto por un observador desde la Tierra, y la forma en que se define implica que cuanto más brillante es un objeto más pequeña es su magnitud aparente.

En cambio, la magnitud absoluta es el brillo que presenta una estrella si se la estuviese observando desde una distancia de 10 pársecs (1 pársec =  $3.2616$ años luz). Es decir, es como si colocáramos todas las estrellas a la misma distancia de la Tierra y midieramos sus brillos. Entonces la magnitud absoluta sirve ´ para comparar el brillo de las estrellas entre sí, y se calcula como

$$
M = m + 5 - 5\log d,
$$

siendo *m* la magnitud aparente y *d* la distancia a la Tierra medida en pársecs. Al igual que la magnitud aparente, esta escala también es inversa, es decir, a menor valor numérico, mayor brillo.

Por ejemplo, para el caso del Sol, se sabe que su magnitud aparente corresponde a *m* = −26.8, y que la distancia a la Tierra es *d* = 0.000004848 pársecs. Luego, de la fórmula anterior tenemos que la magnitud absoluta del Sol es

 $M = -26.8 + 5 - 5 \log(0.000004848) \approx 4.77$ .

Comparemos el brillo del Sol con el de la estrella más brillante en nuestro cielo nocturno: Sirio. La magnitud aparente de Sirio es *m* = −1*.*46, y se encuentra a una distancia  $d = 2.64$  pársecs de la Tierra. Entonces, la magnitud absoluta de Sirio es

$$
M = -1.46 + 5 - 5\log(2.64) \approx 1.43,
$$

lo que implica que es en realidad más brillante que el Sol. Una estrella aún más brillante es Canopus, con una magnitud aparente de −0*.*72 pero una absoluta de −5*.*53. Con estos dos valores, podemos utilizar la formula para obtener la ´ distancia entre Canopus y la Tierra:

$$
-5.53 = -0.72 + 5 - 5\log d,
$$

lo que implica  $d \approx 92$  pársecs.  $\ll$ 

### Ejercicios 5.7

1. En un mismo sistema de ejes coordenados, bosquejar las gráficas de

$$
y = \log_4 x
$$
,  $y = 4^x$ ,  $y = \log_{\frac{1}{4}} x$ ,  $y = \left(\frac{1}{4}\right)^x$ .

- 2. Hallar el dominio de las siguientes funciones:
	- (a)  $f(x) = \ln(18-2x^2)$
	- (**b**)  $q(x) = \ln(x^2 x 2)$
	- (c) *h*(*x*) = log ∣*x* − 2∣
- 3. Para las siguientes funciones, determinar dominio, intersecciones con los ejes coordenados (si existen) y asíntotas:
	- (a)  $f(x) = \log(x+5)$ (**b**)  $g(x) = \log_5(4x)$ (c)  $h(x) = \log_{\frac{1}{2}}(2x-4)$ (**d**)  $s(x) = 3 + \log_{\frac{1}{2}}(x+5)$
- 4. Determinar *a* tal que la gráfica de  $y = log_a(x-3) + 1$  pase por el punto (7,0).

5.7. Función logarítmica

- 5. Determinar *c* de modo que el punto (27*,* 7) pertenezca a la grafica de la fun- ´  $\cosh y = c \log_5(x - 2) + 1$
- **6.** Determinar *k* tal que la gráfica de  $y = -\log_3(x + 5) + k$  pase por el punto  $(4, 2)$ .
- 7. Determinar *h* de forma que el punto (12*,* 9) pertenezca a la grafica de la ´ función  $y = 3 \log_2(x - h)$ .
- 8. Resolver analíticamente las siguientes ecuaciones, determinando previamente los valores permitidos para *x*:
	- (a)  $2 \ln x = \ln 2 + \ln(3x 4)$
	- (**b**)  $\log_2(3x+13) \log_2(x-1) = 2$
	- (c)  $\log_3(x+1) + \log_3(x+5) = \log_3(7x+17)$
	- (d)  $\ln(x+2) + \ln(x+1) = \ln 3 + 2 \ln 2$ .
- 9. <sup>2</sup>Utilizar Ge $\circ$ Gebra para verificar gráficamente lo obtenido en el ejercicio anterior.
- 10. Sean  $f(x) = \log_a x$  y  $g(x) = \log_{\frac{1}{a}} x$ . Usar la propiedad de cambio de base del logaritmo para probar que  $q(x) = -f(x)$ .
- 11. Sean  $f(x) = x + 5$  y  $g(x) = x 5$ . Verificar que para todo x se cumple que

$$
f(g(x)) = x \qquad y \qquad g(f(x)) = x.
$$

Graficar ambas rectas y ver que resultan simetricas con respecto a la recta ´ *y* = *x*.

12. Sean  $f(x) = 2x$  y  $g(x) = x/2$ . Verificar que para todo x se cumple que

$$
f(g(x)) = x \qquad y \qquad g(f(x)) = x.
$$

Graficar ambas rectas y ver que resultan simetricas con respecto a la recta ´ *y* = *x*.

13. Sean  $f(x) = x^2$  y  $g(x) = \sqrt{x}$ . Verificar que para todo  $x \ge 0$  se cumple que

$$
f(g(x)) = x \qquad y \qquad g(f(x)) = x.
$$

Bosquejar la gráfica de q reflejando la rama derecha de la parábola respecto de la recta *y* = *x*.

14. Sean  $f(x) = x^2 - 5$  y  $g(x) = \sqrt{x+5}$ . Demostrar que  $f(g(x)) = x$  para todo *x* ≥ −5, y que  $g(f(x)) = x$  para todo  $x \ge 0$ .

277

- 15.  $\bullet$  El terremoto ocurrido en San Juan (Argentina) en 1944 tuvo una magnitud de 7.8 en la escala de Richter, mientras que el del año 1894 había sido de magnitud 8.6. ¿Cuántas veces más intenso fue el de 1984 que el de 1944?
- 16. Se sabe que el terremoto ocurrido en Iquique (Chile) en 2014 fue 2.52 veces más intenso que el de 1944 en San Juan (ver ejercicio anterior). Determinar la magnitud en la escala de Richter del terremoto de Iquique.
- 17. En 1957 ocurrió un sismo en México, conocido como el Terremoto del Ángel, con una magnitud de 7.7 en la escala de Richter. Tres años más tarde, un megaterremoto afectó a Chile con una magnitud de 9.5. ¿Cuántas veces más intenso fue el de Chile que el de México?
- 18. **EL** El pH en las piscinas. La calidad del agua de una piscina se relaciona con su pH, ya que el cloro hace efecto solamente cuando el pH del agua esta´ entre 6.5 y 8 en la escala. Fuera de este rango, aunque se agregue más y más cloro, este no hará ningún efecto. De hecho, si el pH es superior a 8, el agua se pone turbia y produce irritacion al sumergirse en ella. Por este motivo ´ se suele medir el pH del agua, para determinar si será necesario agregar un producto para subirlo o bajarlo. Supongamos que se midio una muestra de ´ agua de una piscina y la concentración de iones de hidrógeno resultó ser de <sup>4</sup>*.*<sup>2</sup> <sup>×</sup> <sup>10</sup>−<sup>11</sup> M. Determinar si el cloro hara o no efecto y, en caso negativo, ´ clasificar el agua en ácida o básica.
- 19.  $\blacktriangleright$  Completar la siguiente tabla para bebidas, en la que *H* indica la concentración de iones de hidrógeno (en moles por litro), y la clasificación es según el pH de la sustancia (ácida, neutra o básica). Utilizar notación científica para expresar los valores de *H*.

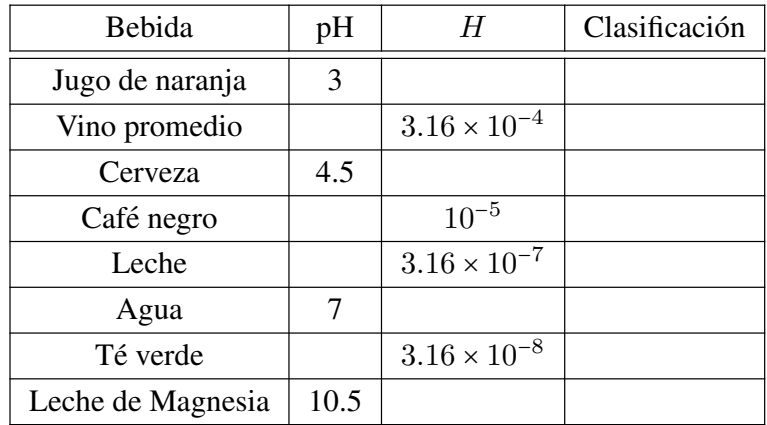

20.  $\overrightarrow{Q}$  El pH de los tratamientos para suavizar el cabello, como el alisado permanente, está entre 11 y 13. Determinar la concentración de iones de hidrógeno para este intervalo en la escala del pH.

21.  $\blacktriangleleft$  Completar la siguiente tabla, en la que *I* denota la intensidad del sonido en W/m<sup>2</sup> y *N* denota el nivel de intensidad en dB.

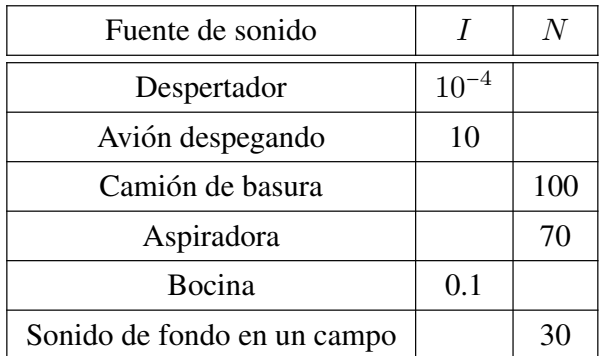

22. ☉ Completar el siguiente cuadro, donde *m* denota la magnitud aparente, *M* la absoluta y *d* la distancia a la Tierra medida en pársecs.

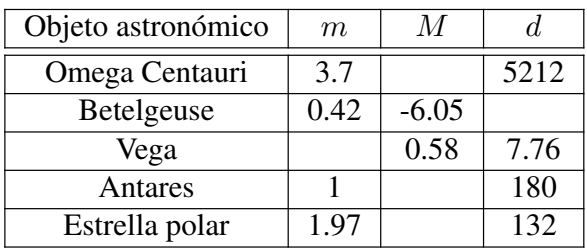